# **Session 1: Statistical and Machine Learning Regression**

# **2021 July 12**

**Dr. Richard M. Crowley [rcrowley@smu.edu.sg](mailto:rcrowley@smu.edu.sg) <http://rmc.link/>**

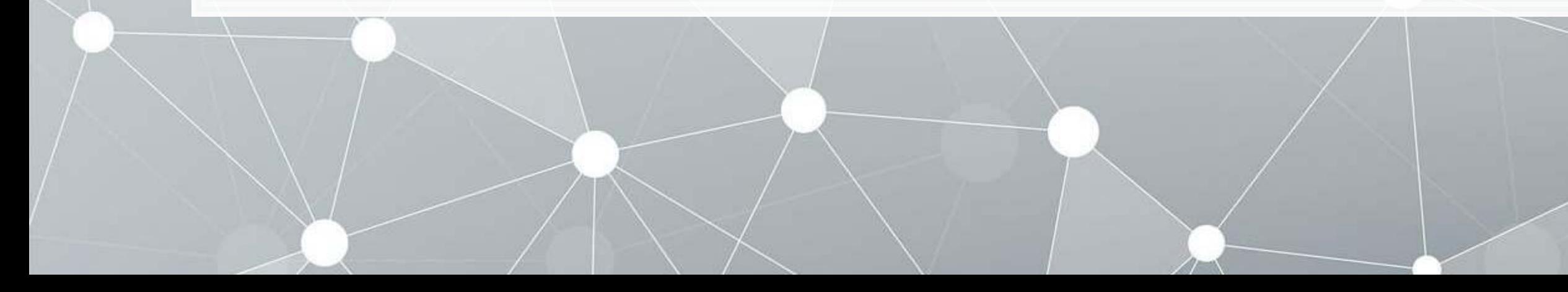

**A quick overview of the course**

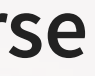

 $\overline{\mathcal{L}}$ 

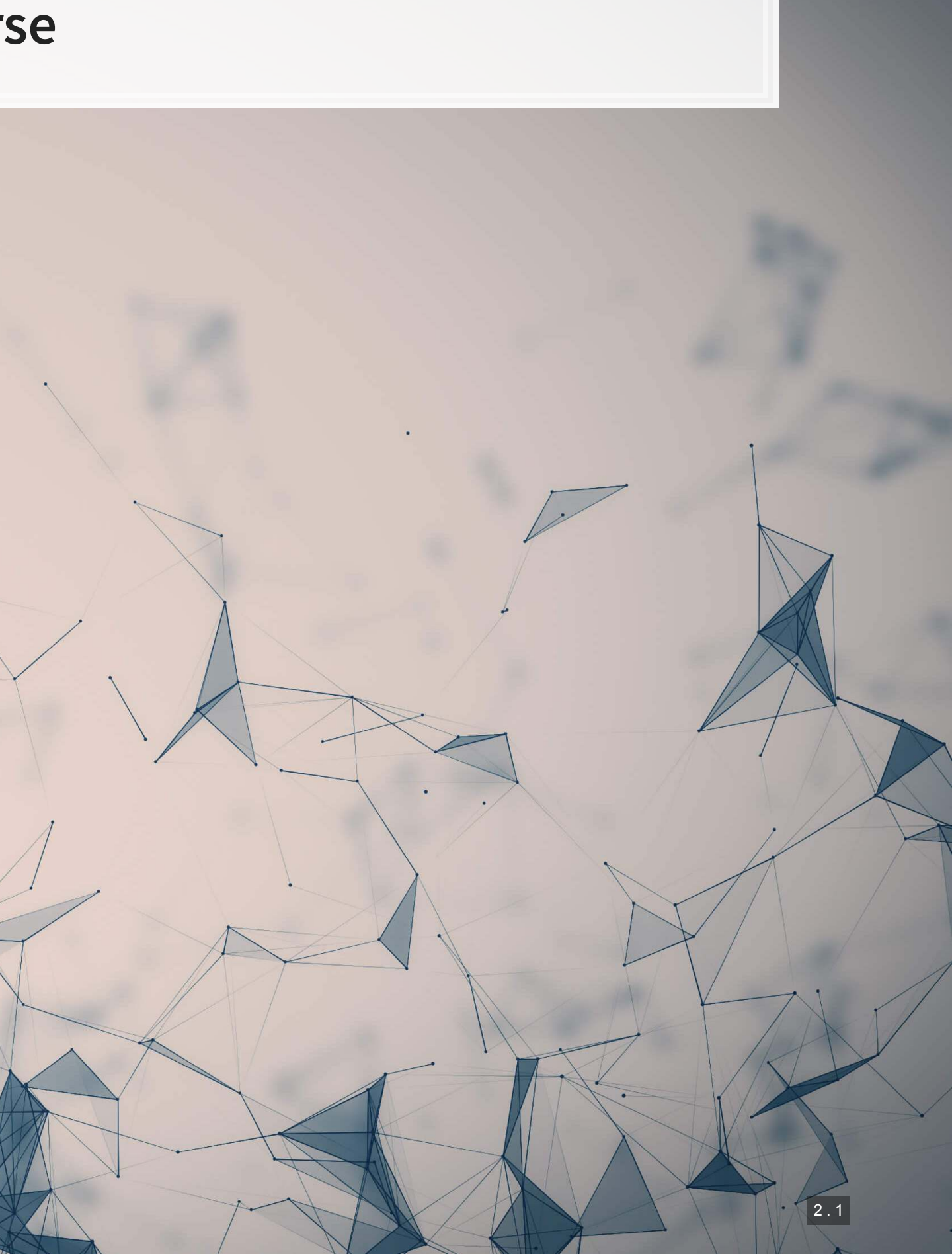

### **Goals: Day 1**

1. Traditional econometrics on panel data in python

- **Tying back to using Pandas**
- Linear and logistic (among many others)
- 2. Machine learning approaches to econometrics
	- LASSO
	- **Elastic Net**
	- SVM
	- XGBoost
	- Combining the above

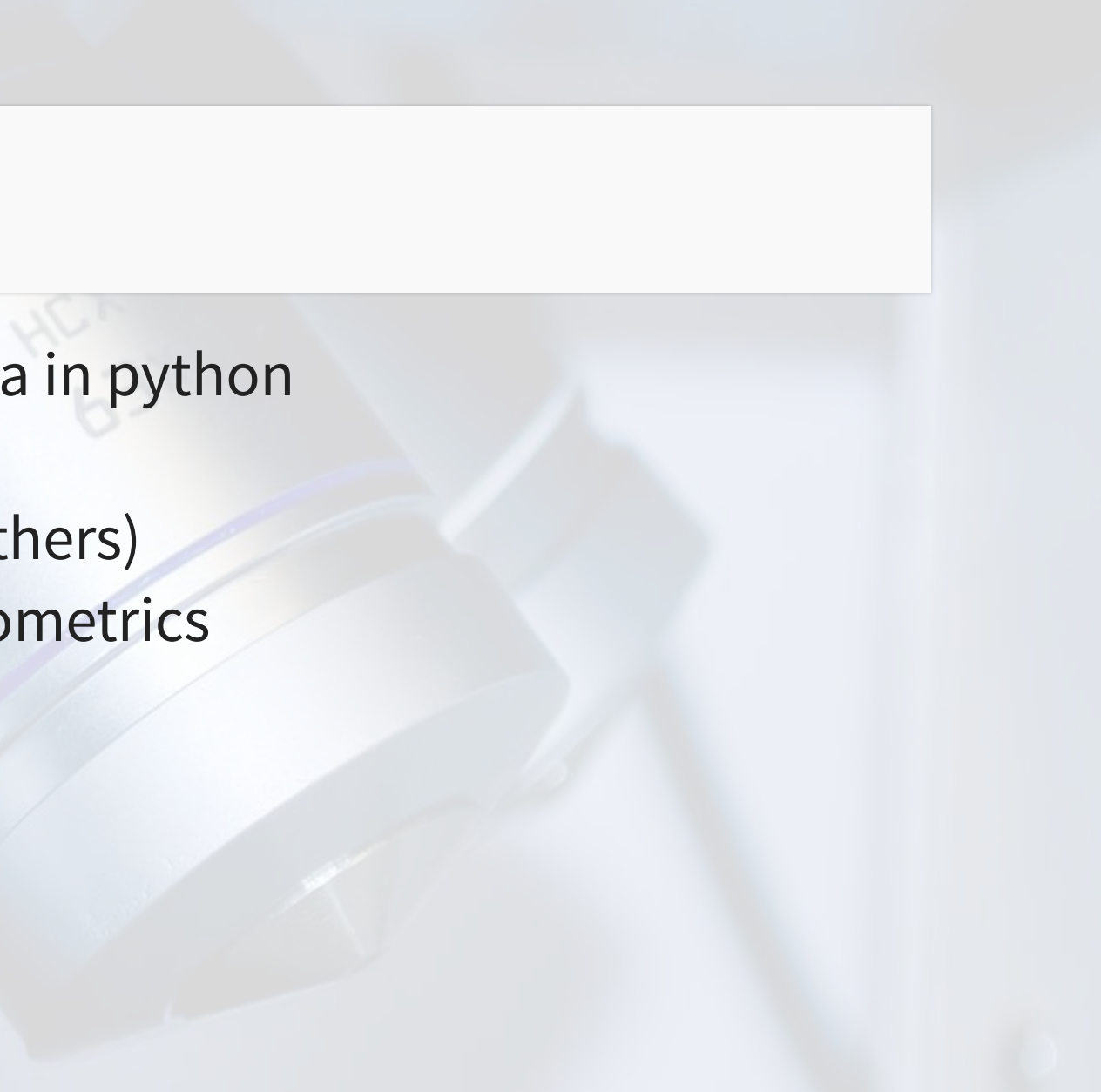

All about econometrics

### **Goals: Day 2**

1. Working with text in python

- **·** Importing
- **Pattern matching (regular expressions)**

2. Using Parsers

- Natural language using NLTK and spaCy
- Web pages using Beautiful Soup
- 3. Text classification
	- **EXECUTE: Supervised using textbooks**
	- **Embedding methods**
	- **· Unsupervised using LDA**
- 4. Dimensionality reduction
	- t-SNE and UMAP

All about text data

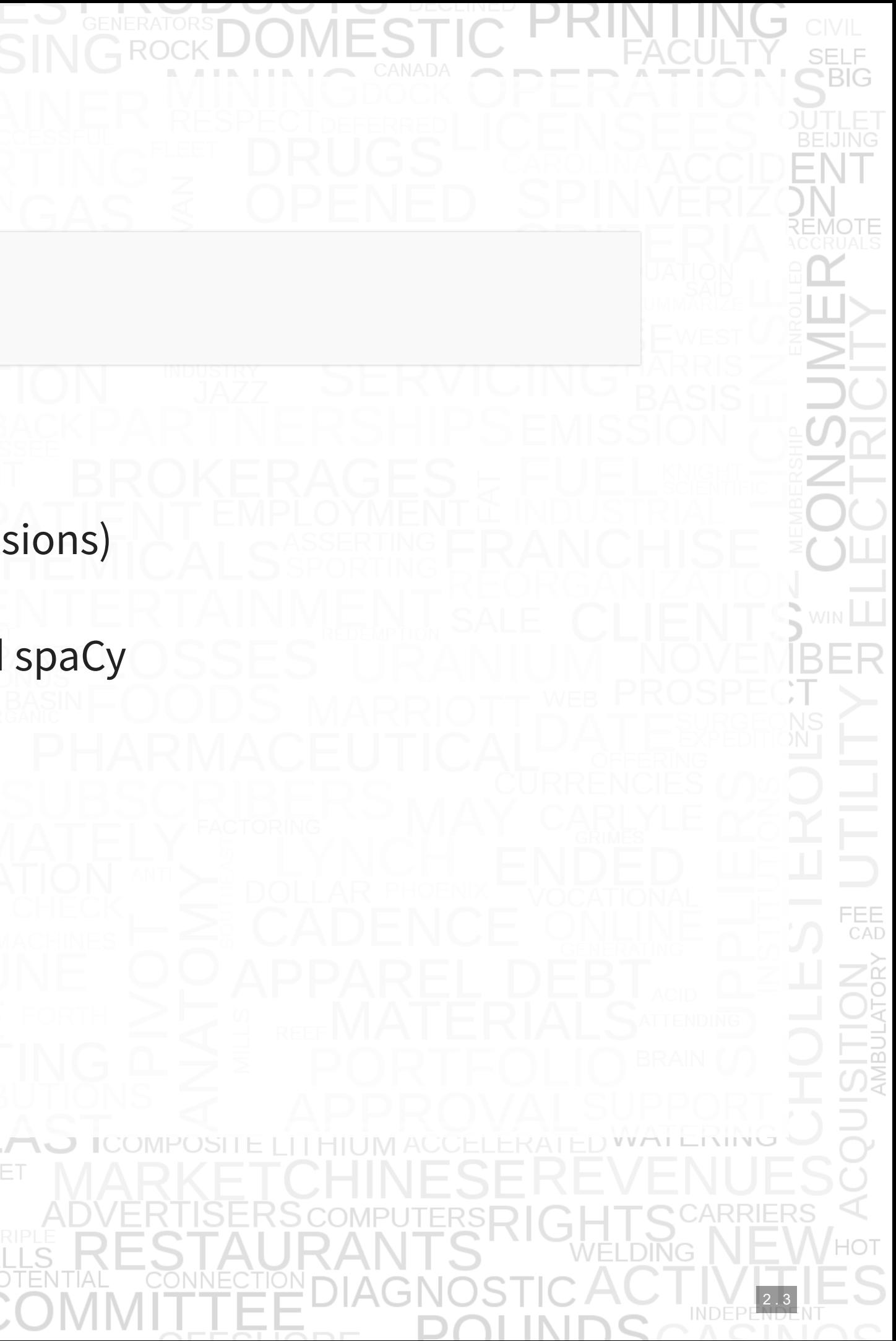

### **Goals: Day 3**

- 1. Bias in algorithms or data
	- Using Shapley additive explanations (SHAP)
- 2. Causal ML
	- Double/debiased/Neyman ML
- 3. Neural networks
	- Various network structures
	- **· Introduction to Keras**
	- **EXECUTE: Leveraging pre-built models**

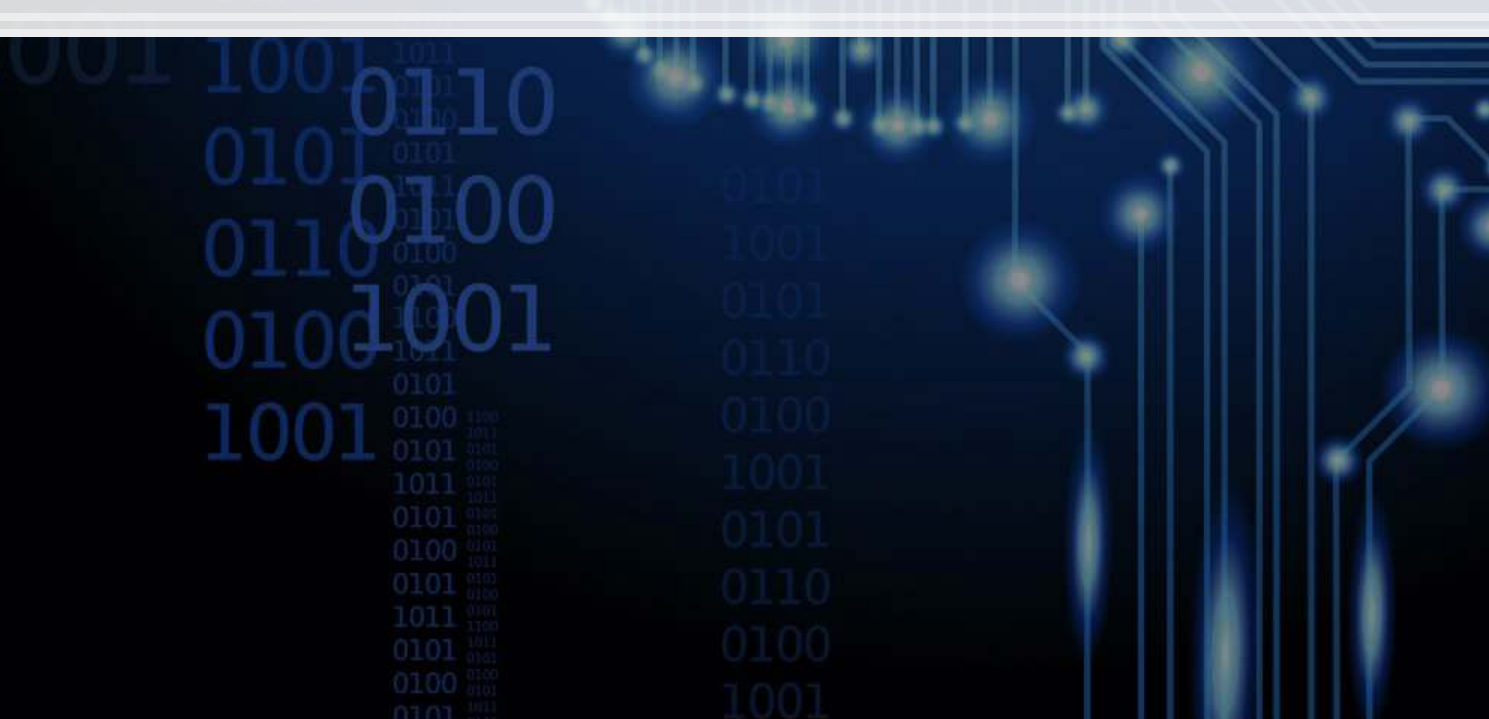

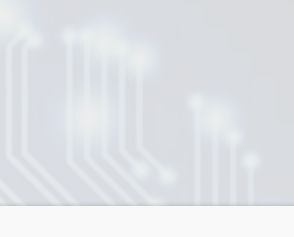

More advanced/modern concepts

### **Main applications**

 $\overline{\mathcal{L}}$ 

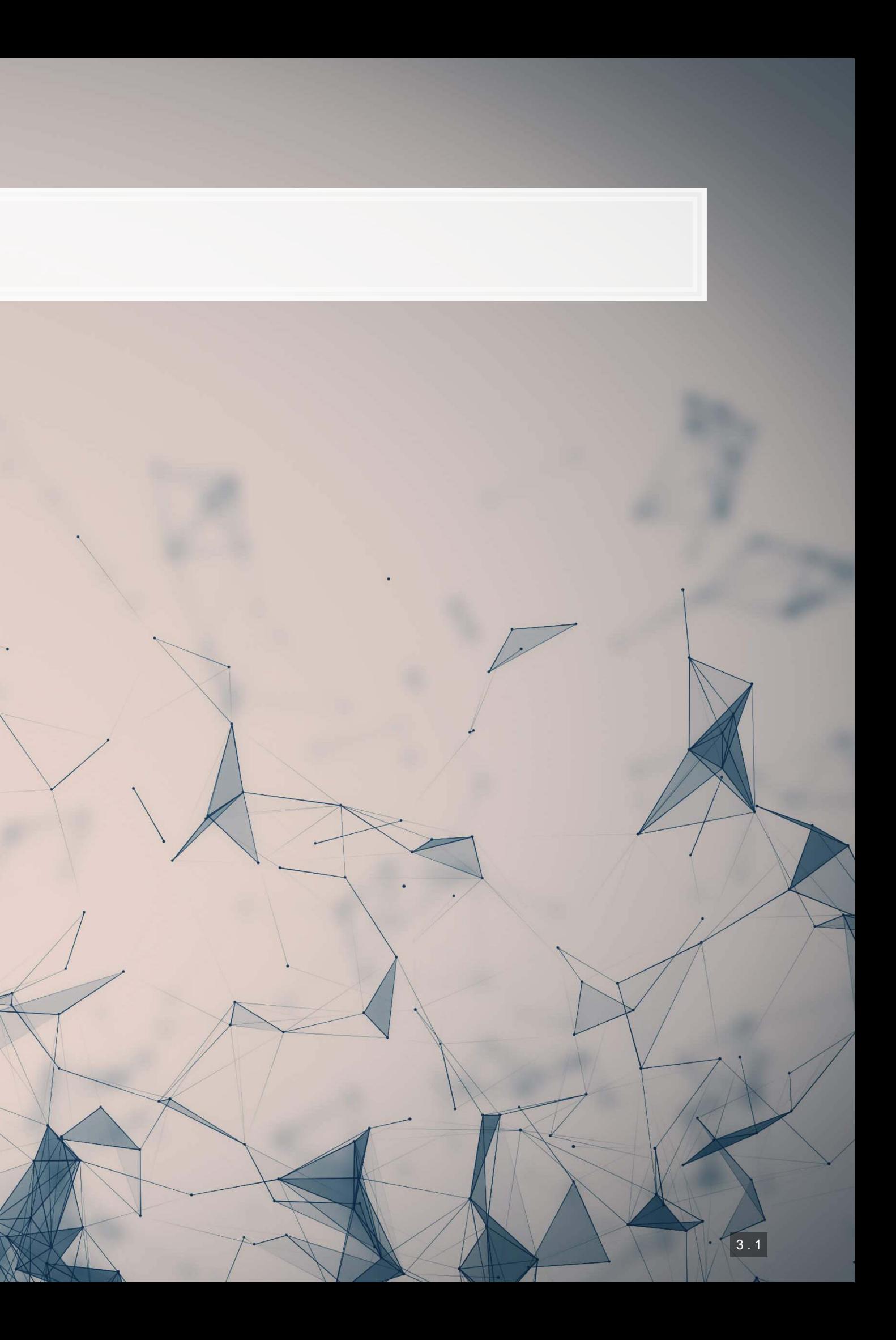

### **Dependent Variable**

**EXECUTE:** Future stock return volatility

**Independent Variables**

▪ A set of 31 measures of what was discussed in a firm's annual report

### **Application 1: Linear problem**

- Idea: Discussion of risks, such as as foreign currency risks, operating risks, or legal risks should provide insight on the volatility of future outcomes for the firm.
- **Testing: Predicting future stock return volatility based on 10-K filing discussion**

This test mirrors Bao and Datta (2014 MS)

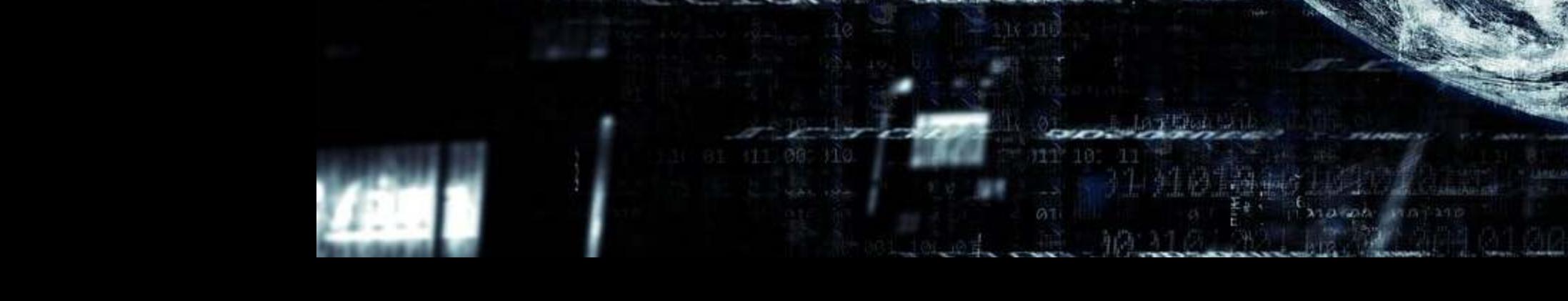

1006

生药牛工

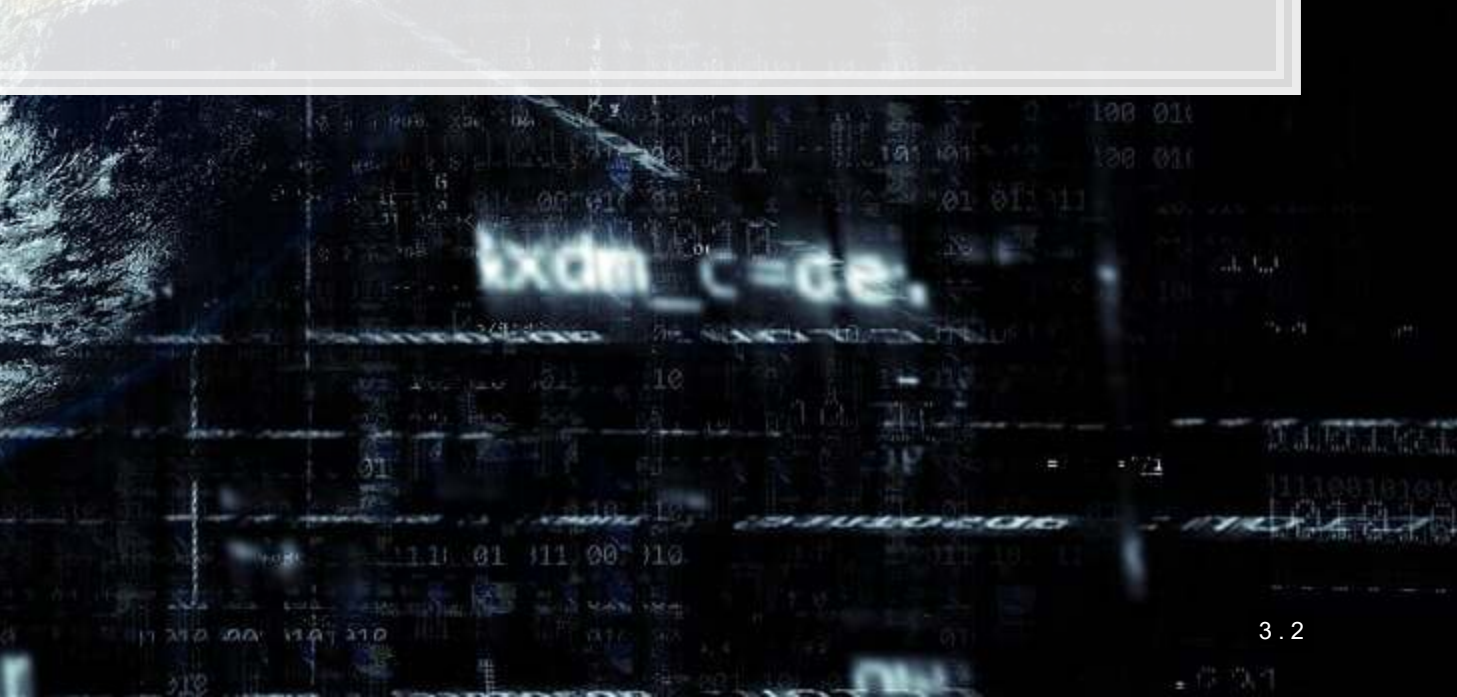

2011090

内心病病

### **Dependent Variable**

Intentional misreporting as stated in 10-K/A filings

### **Independent Variables**

**• 17 Financial measures • 20 Style characteristics BED 31 10-K discussion topics** 

### **Application 2: Binary problem**

- **Idea: Using the same data as in Application 1, can we predict instances of intentional misreporting?**
- Testing: Predicting 10-K/A irregularities using finance, textual style, and topics

This test mirrors a subset of Brown, Crowley and Elliott (2020 JAR)

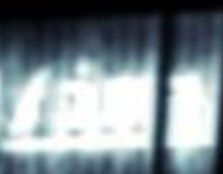

1004

生动性工

3 . 3

2011090

内心影响

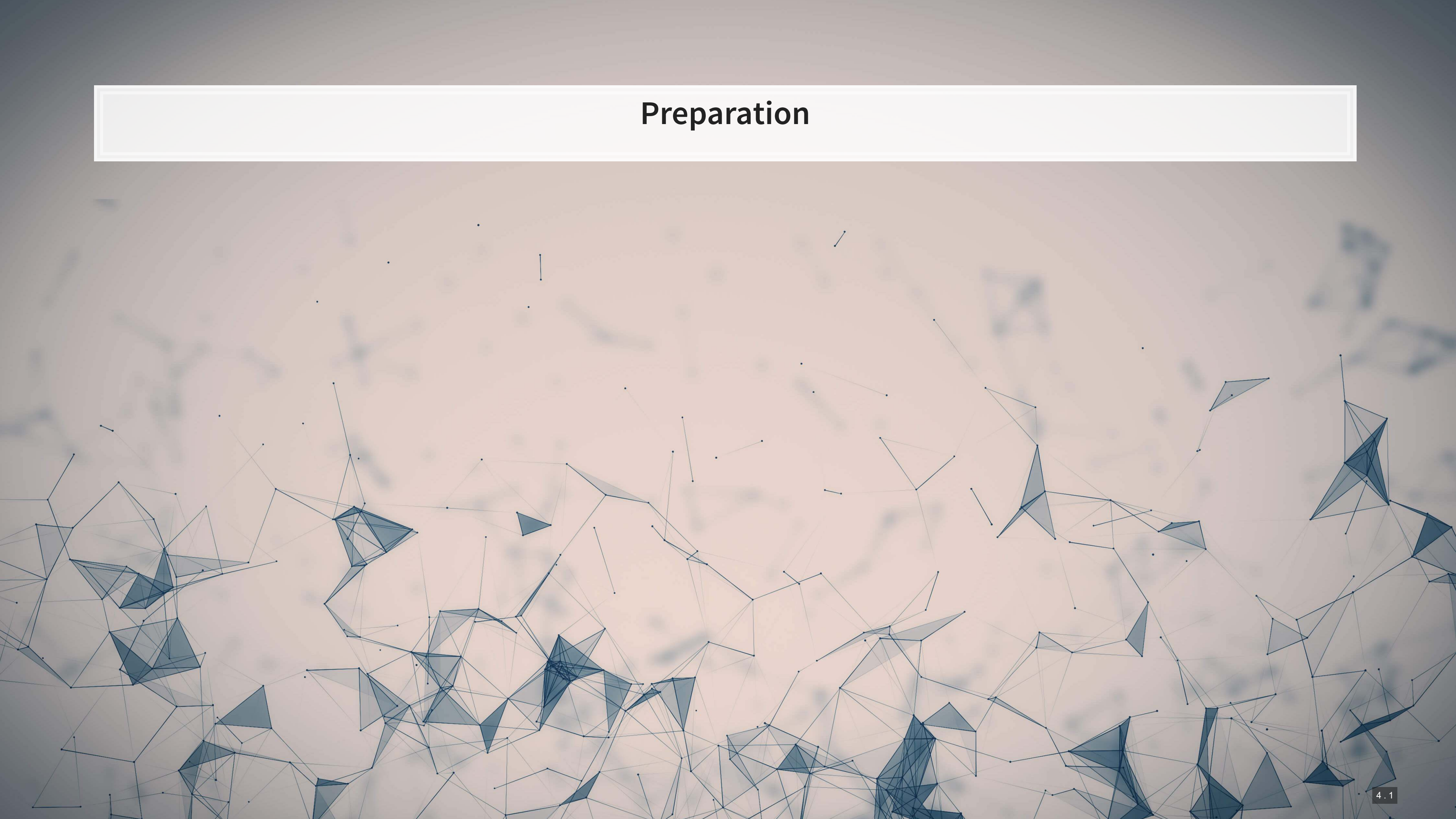

### **Importing data in Pandas**

- .We can use pandas to import the data set
- Notes:
	- 1.pandas is traditionally imported as pd using import pandas as pd
	- 2. $\rm pd$  .  $\rm read\_csv$  ( ) is able to read csv files \*as well as compressed csv files
		- This is very useful!
		- Compressing a csv file can save 50-90% of the storage space of the file

### ▪ Note:

- SAS, python pandas, and R can all handle . csv.gz and . csv.zip files
- Stata is a bit tedious here, requiring uncompressing first
	- **Either use your file manager or using Stata's** unzipfile command

df **=** pd.read\_csv('../../Data/S1\_data.csv.gz')

# **Examining the data**

df.shape

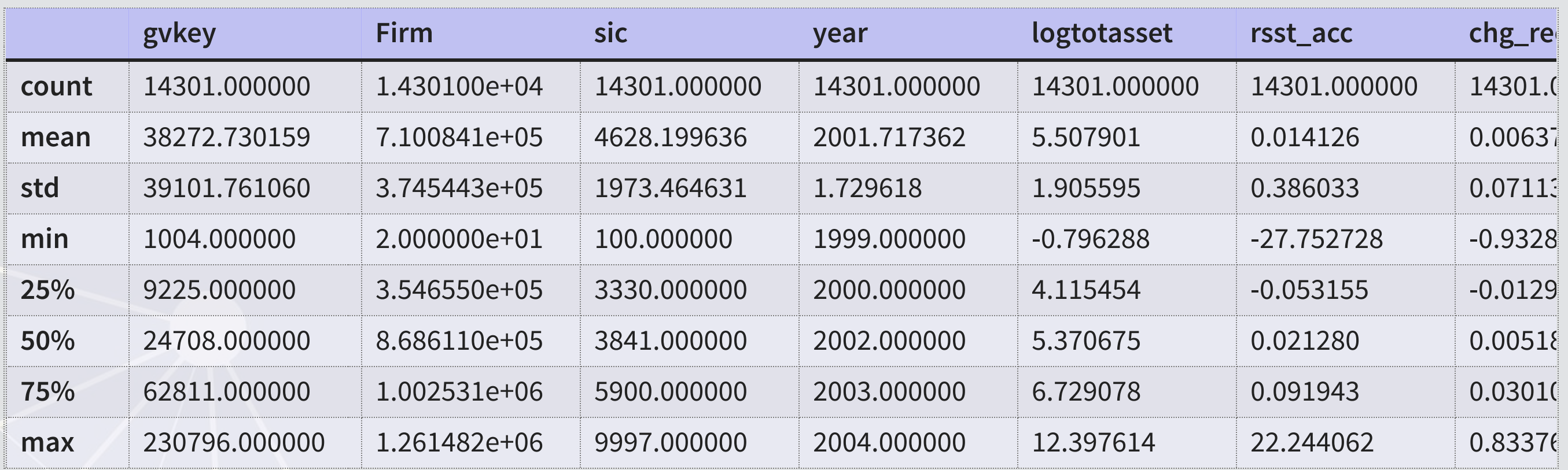

ę

## (14301, 198)

df.describe().to\_html()

### **Other preparation**

- **For convenience later, we can store the variable names we will use for regressions into lists** 
	- Note the use of a list comprehension for the topic measures
		- **There are 31 measures in the data, but the name is all of the form**  $Topic \# n \circ I$

```
vars_financial = ['logtotasset', 'rsst_acc', 'chg_recv', 'chg_inv', 'soft_assets', 'pct_chg_cashsales', 'chg_roa', 
                  'issuance', 'oplease dum', 'book mkt', 'lag sdvol', 'merger', 'bigNaudit', 'midNaudit', 'cffin',
                  'exfin', 'restruct'] 
vars style = ['bullets', 'headerlen', 'newlines', 'alltags', 'processedsize', 'sentlen u', 'wordlen s', 'paralen s',
              'repetitious p', 'sentlen s', 'typetoken', 'clindex', 'fog', 'active p', 'passive p', 'lm negative p',
              'lm positive p', 'allcaps', 'exclamationpoints', 'questionmarks']
```
vars\_topic **=** ['Topic\_' **+** str(i**+**1) **+** '\_n\_oI' **for** i **in** range(0,31)]

# **Validating predictive analyses**

- Sometimes acceptable:
	- Withhold a random sample of data when building the model
	- **Check performance on hold out sample**
	- **Potential problems with correlations between hold out sample and training sample**

- Ideal:
	- Withhold the last year (or a few) of data when building the model
	- Check performance on hold out sample
	- This is *out of sample* testing
	- Ensure that the data is independent across time!

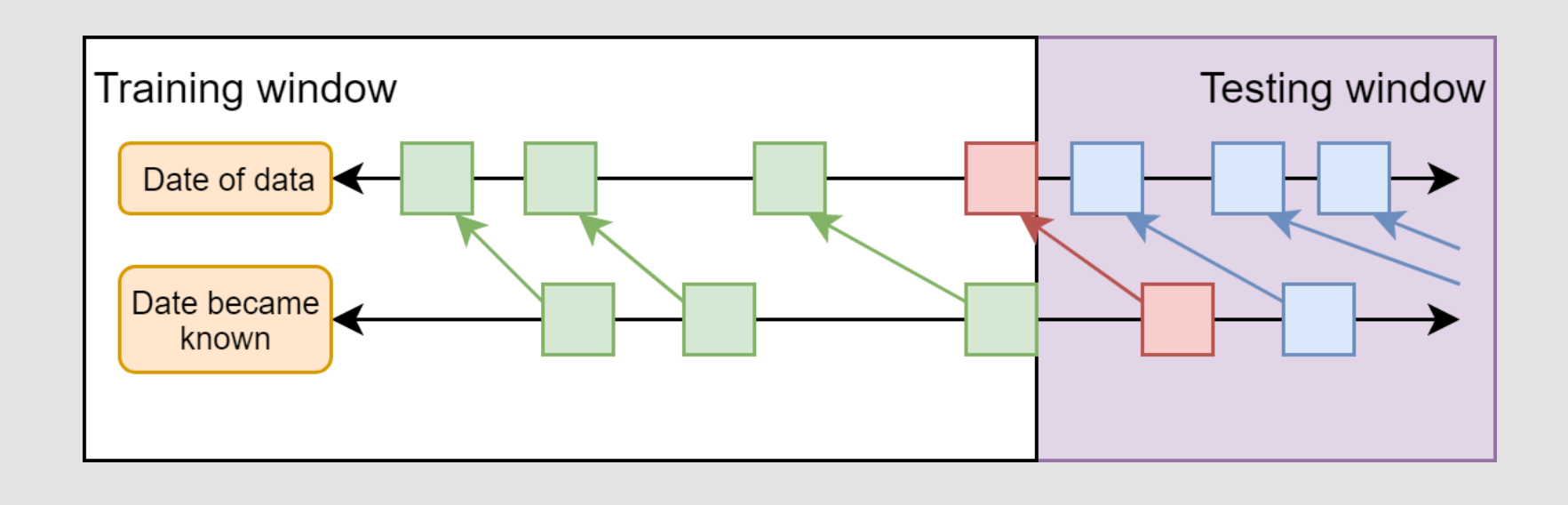

# **Training vs. testing split**

- A simple approach is to split by time
- Check which years are in the data using .unique()

Check the years in the data 'year'].unique()

array([2002, 2003, 2004, 1999, 2000, 2001], dtype=int64)

- Split out the last year as the testing sample
	- This can be done using a simple conditional
	- Final year is 2004, so...
		- **Testing:**  $df.year == 2004$
		- Training: df.year < 2004

```
# Subset the final year to be the testing year
train = df[df.year < 2004] 
test = df[df.year == 2004] 
print(df.shape, train.shape, test.shape)
```
## (14301, 198) (11478, 198) (2823, 198)

**• Note that the number of rows in**  $df$  **is the same as the sum of rows in**  $train$  **and**  $test$ 

### **Aside: Random testing sample**

- **Scikit-learn [\(](https://scikit-learn.org/stable/)sklearn) can handle this robustly** 
	- Scikit-learn is a package focused on simple machine learning methods
- Since random sampling is common in ML, Scikit-learn provides multiple ways to handle this.
	- . The function is [sklearn.model\\_selection.train\\_test\\_split\(\)](https://scikit-learn.org/stable/modules/generated/sklearn.model_selection.train_test_split.html)

```
Y1 = df['sdvol1'] 
X1 = df.drop(columns=['sdvol1']) 
# test_size specifies the percent of the files to hold for testing
X_train, X_test, Y_train, Y_test = model_selection.train_test_split(X1, Y1, test_size=0.2) 
print(X_train.shape, X_test.shape, Y_train.shape, Y_test.shape)
```
 $(11440, 197)$   $(2861, 197)$   $(11440,)$   $(2861,)$ 

**• Optionally you can stratify across classes in your data using the stratify= parameter** 

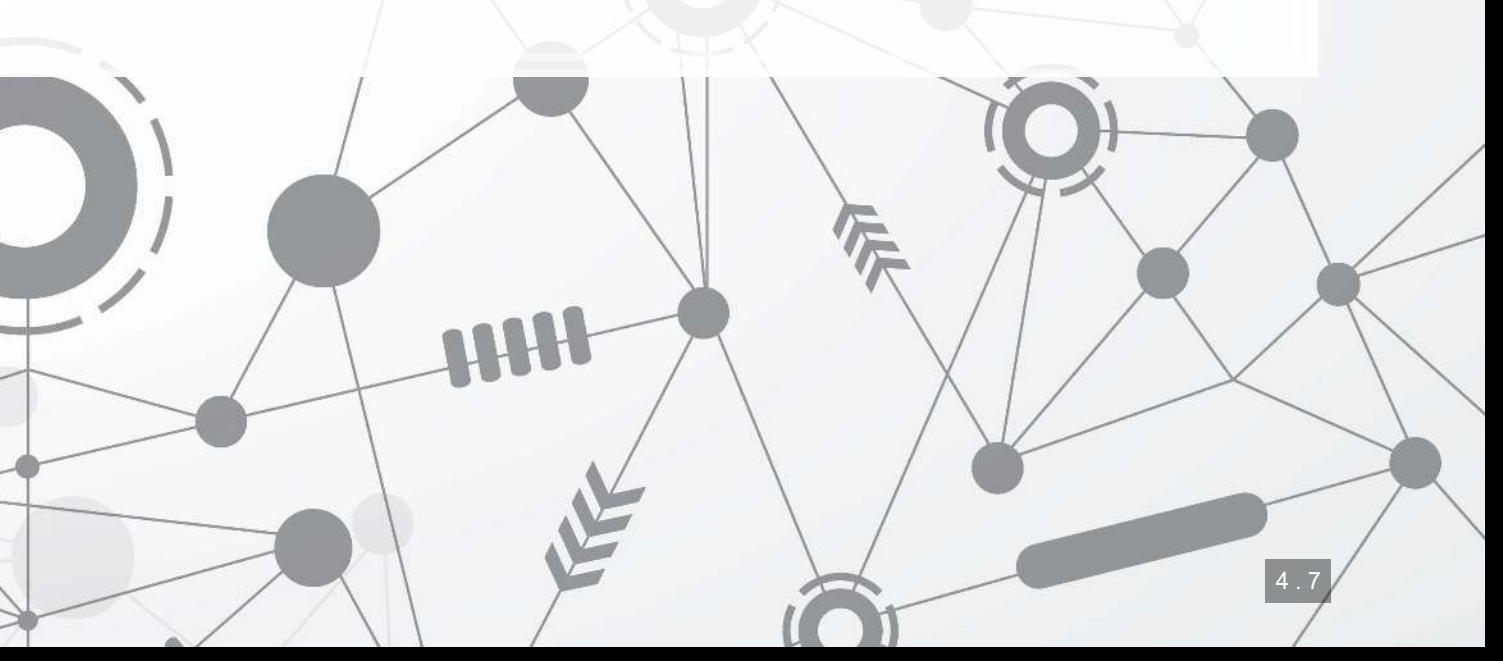

### **Running simple regressions in Python**

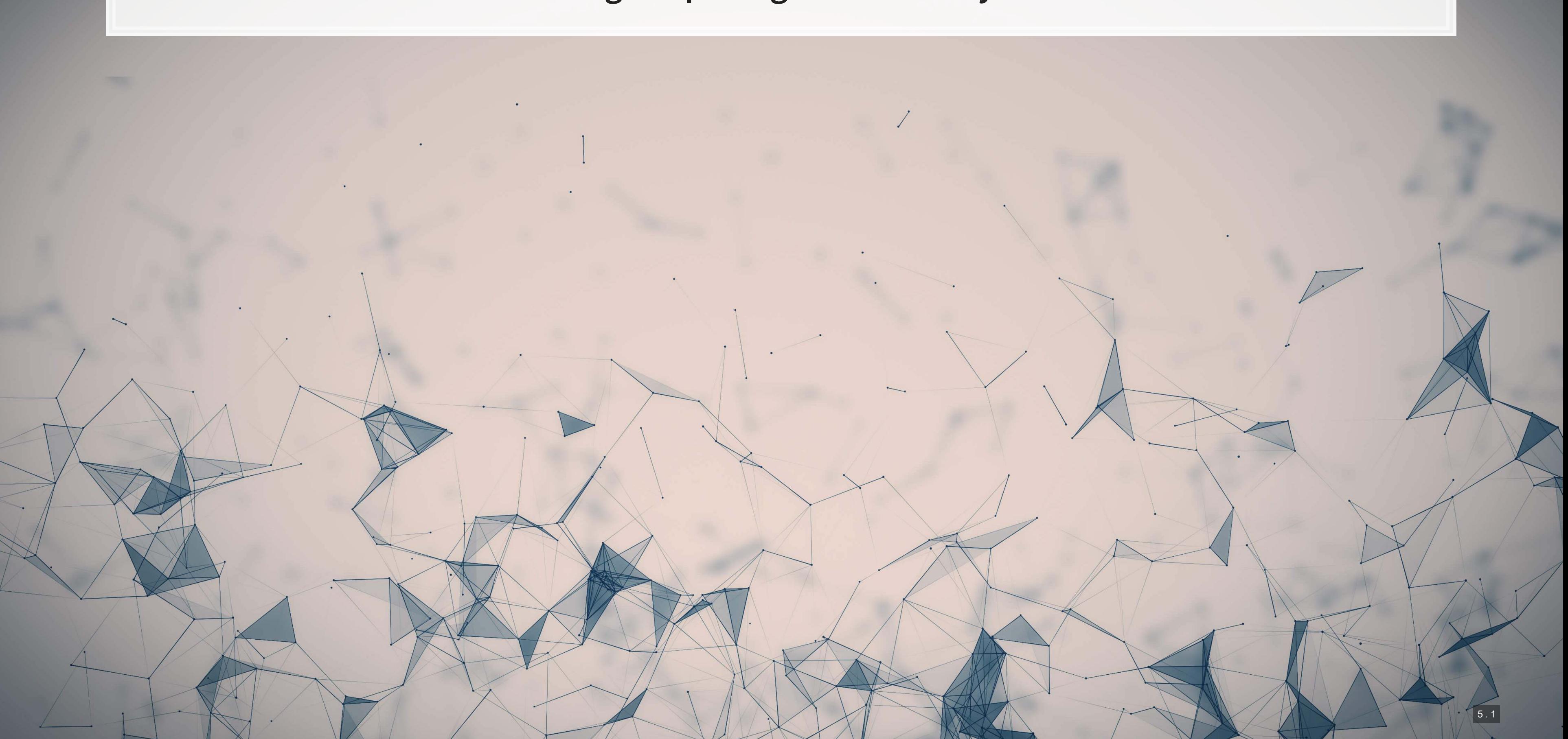

### **Package: Statsmodels**

- **The statsmodels package provides a suit of basic regression functions**
- **EXECT:** It supports most standard statistical approaches
	- OLS, Logit, GLM, Probit, Poisson, ARIMA, etc.
- It includes some other interesting functions as well, such as:
	- **· Imputation methods (e.g., MICE), GAMs, Quantile regression, Markov switching, etc.**
- There are 2 interfaces to the package:
	- 1. statsmodels.formula.api (usually imported as smf) pandas-friendly
	- 2. statsmodels.api (usually imported as sm) requires data to be formatted differently

# **Linear regression (OLS)**

· Unlike most statistical software, regressions in statsmodels require multiple steps.

Step 1: specify the regression structure

model **=** smf.ols(formula**=**'sdvol1 ~ logtotasset + fog', data**=**train)

**•** Note the use of  $\sim$  as the equals sign in the equation

Step 2: Run the regression

fit1 **=** model.fit()

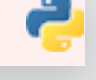

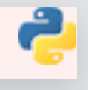

 $|5.3|$ 

# **Linear regression (OLS)**

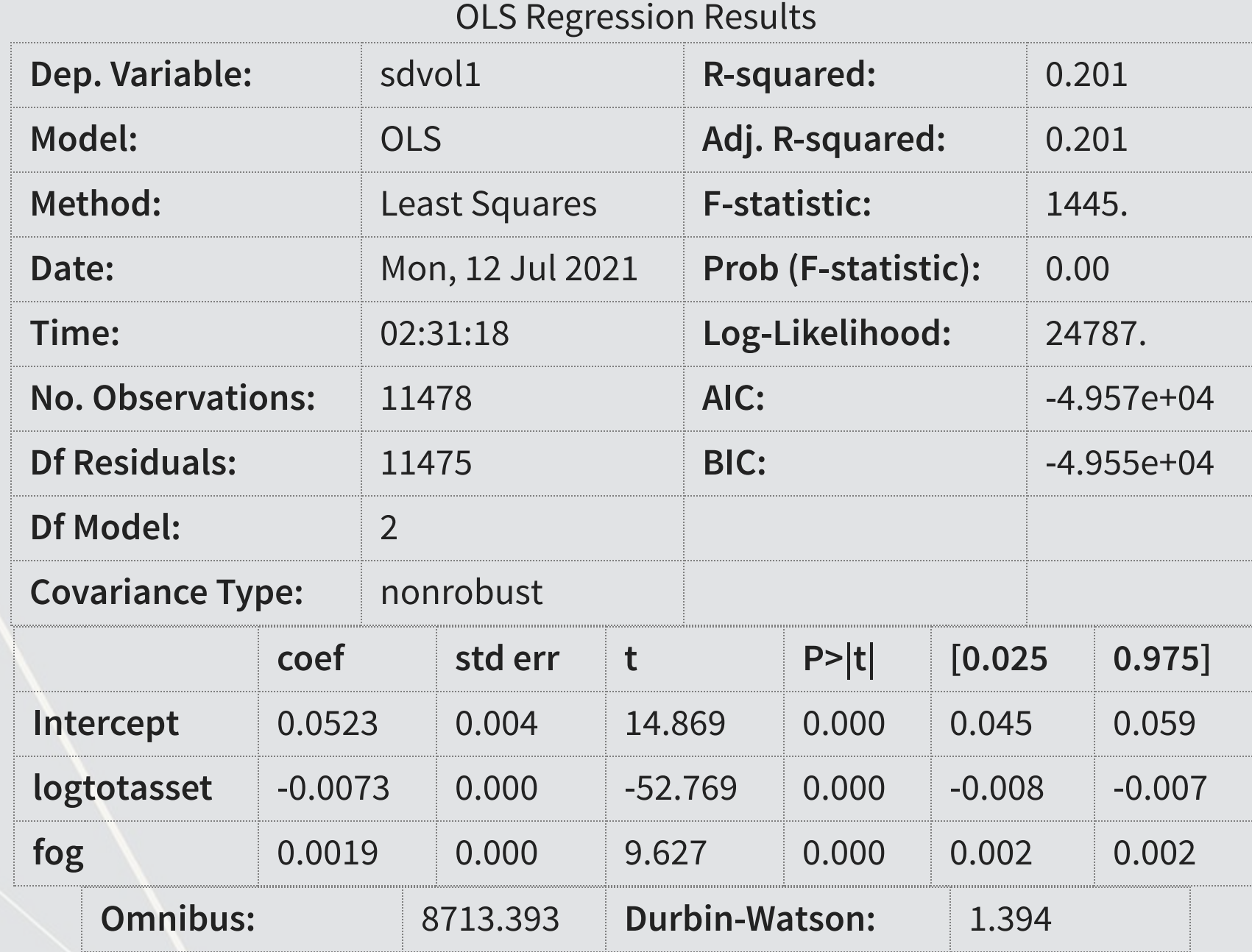

Step 3: Output the results (optional)

fit1.summary()

2

### **Tricks with statsmodels**

```
model = smf.ols(formula='sdvol1 ~ np.log(asset) + fog', data=train) 
fit1 = model.fit()
```
#1. Using a function in an equation

#2. Defining your function in a variable

formula **=** 'sdvol1 ~ logtotasset + fog'

```
model = smf.ols(formula=formula, data=train) 
fit1 = model.fit()
```
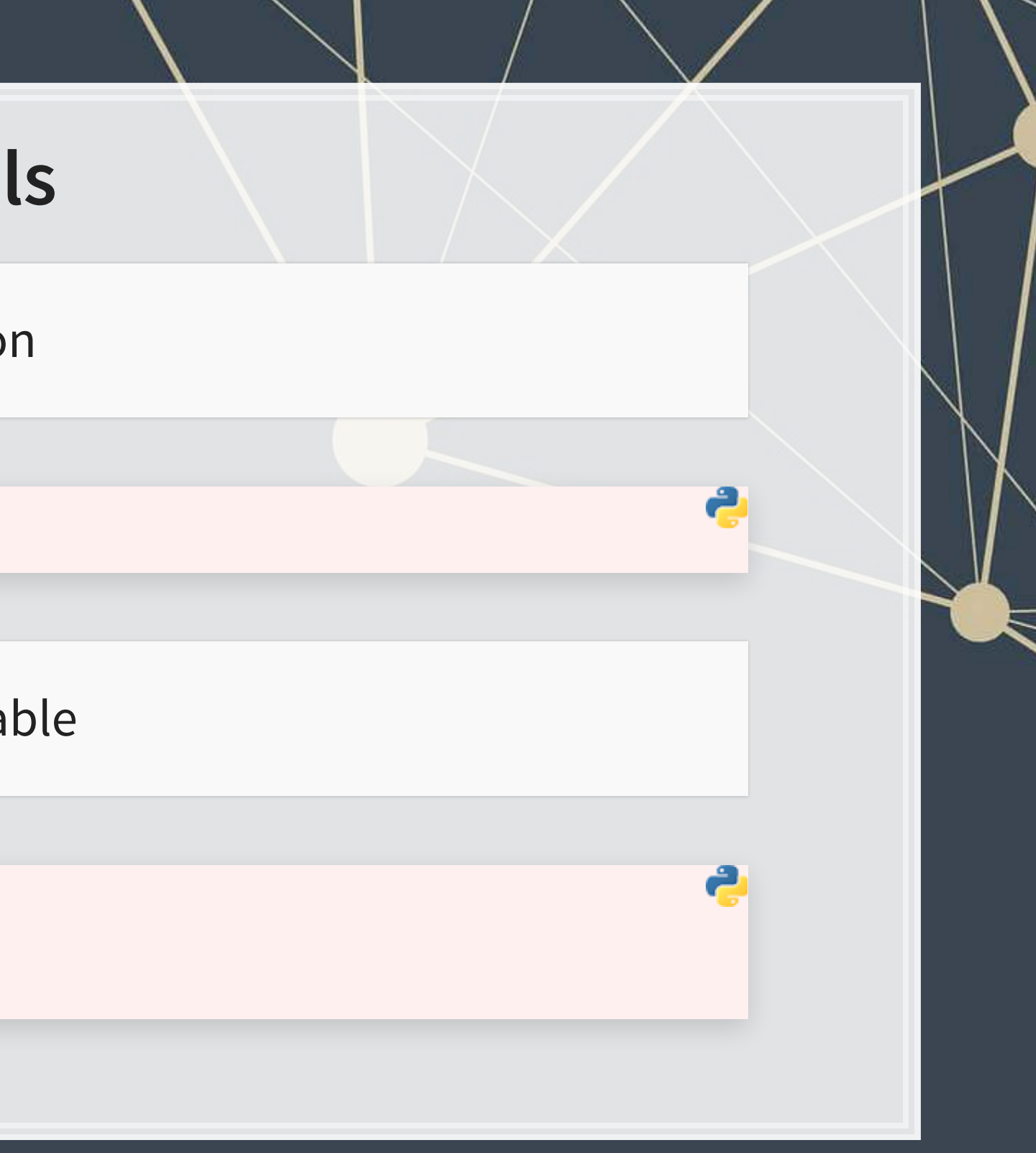

# **Full model**

```
formula = 'sdvol1 ~ ' + ' + '.join(vars_topic[0:-1]) 
model = smf.ols(formula=formula, data=train) 
fit_ols = model.fit() 
fit_ols.summary()
```
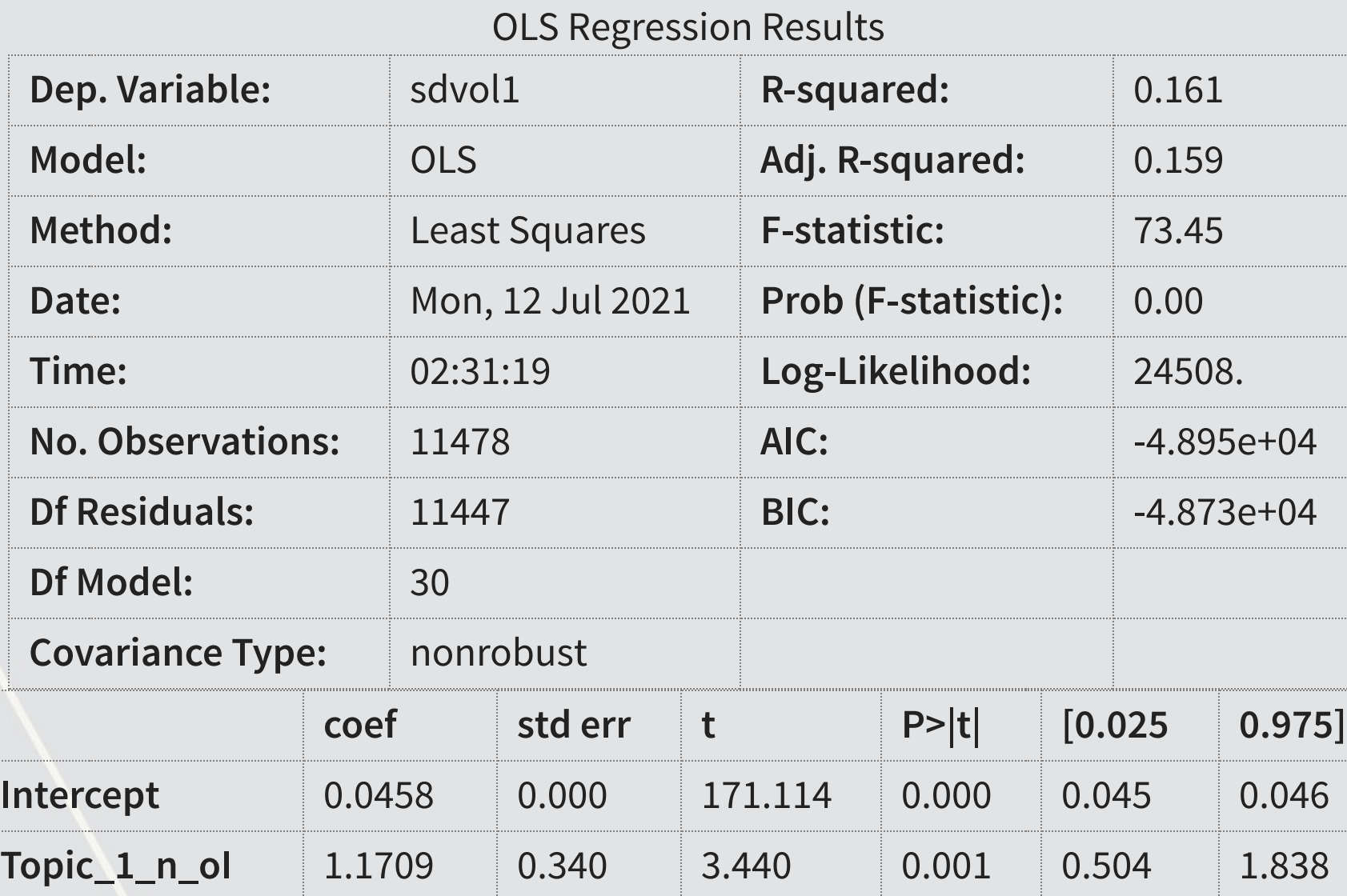

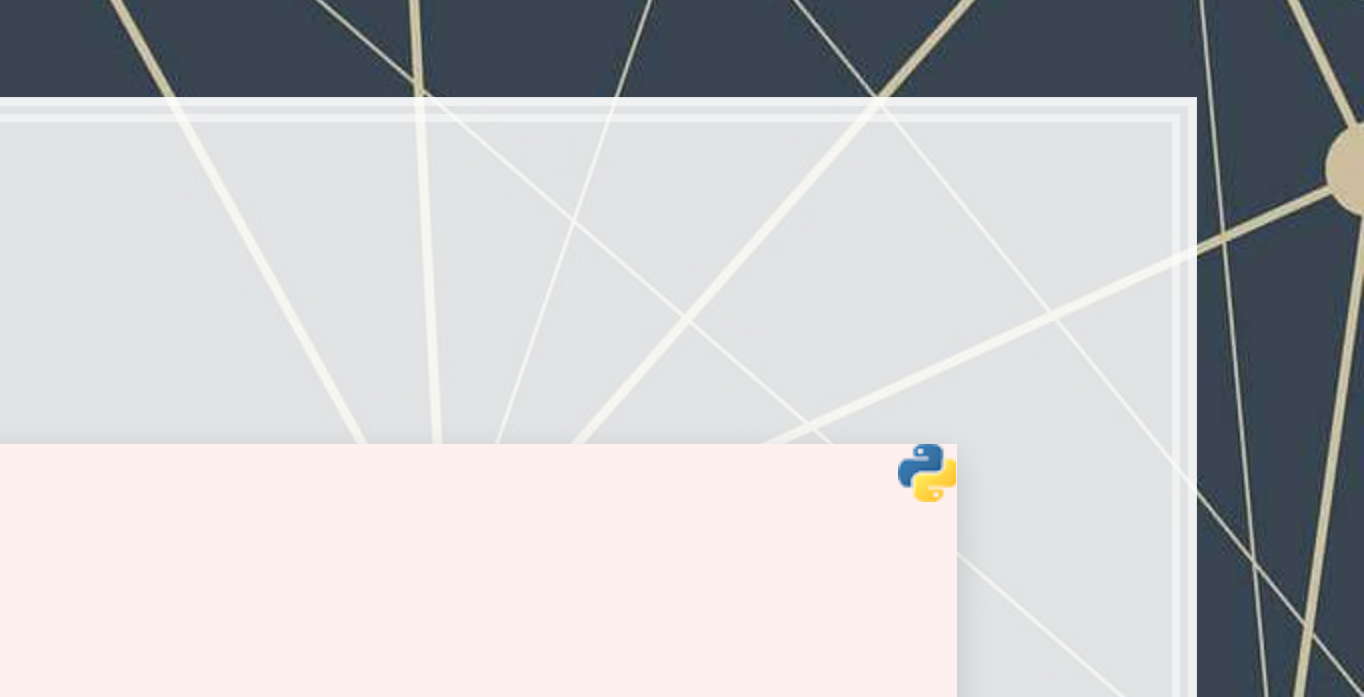

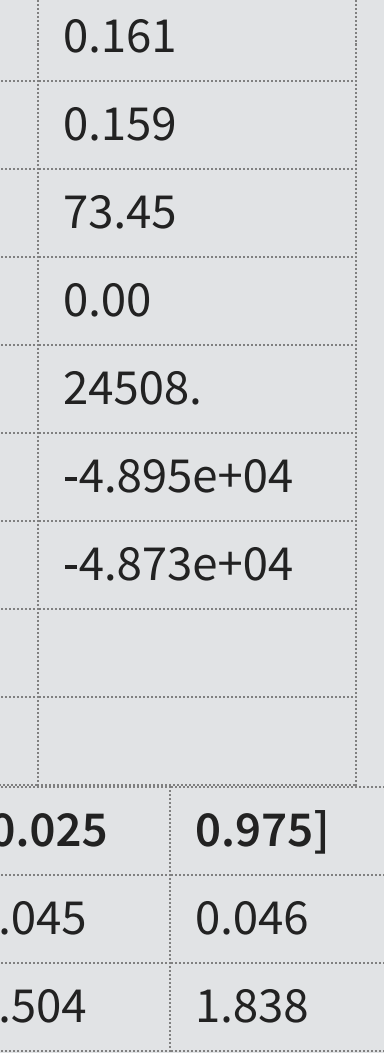

# **Estout/Outreg2 style tables in Python**

**·** To combine multiple regressions into one using statsmodels, you can use the stargazer package

Stargazer([fit1, fit\_ols])

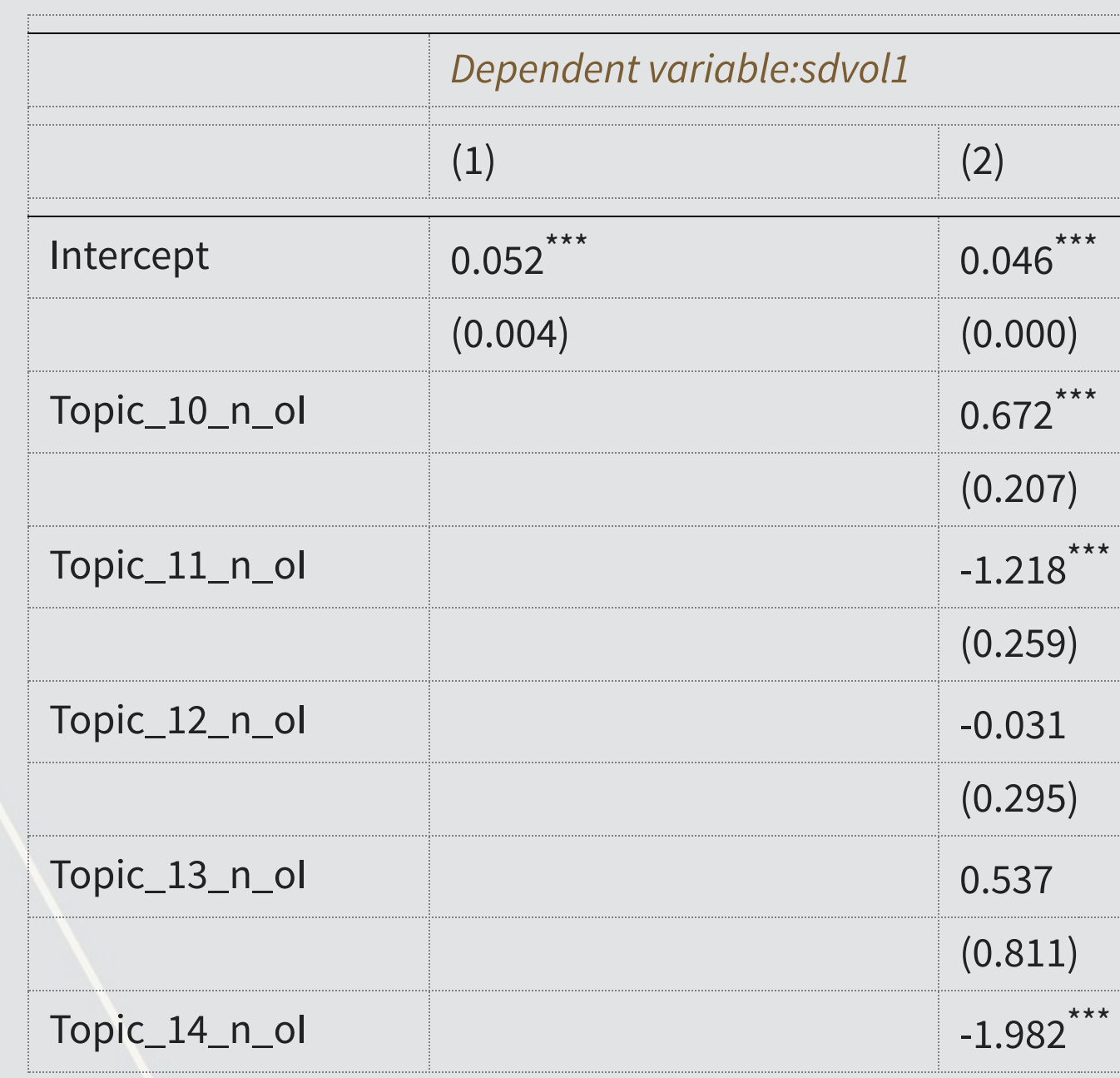

# **Logit**

• Same idea as with OLS, replacing smf.ols() with [smf.logit\(\)](https://www.statsmodels.org/stable/generated/statsmodels.formula.api.logit.html#statsmodels.formula.api.logit)

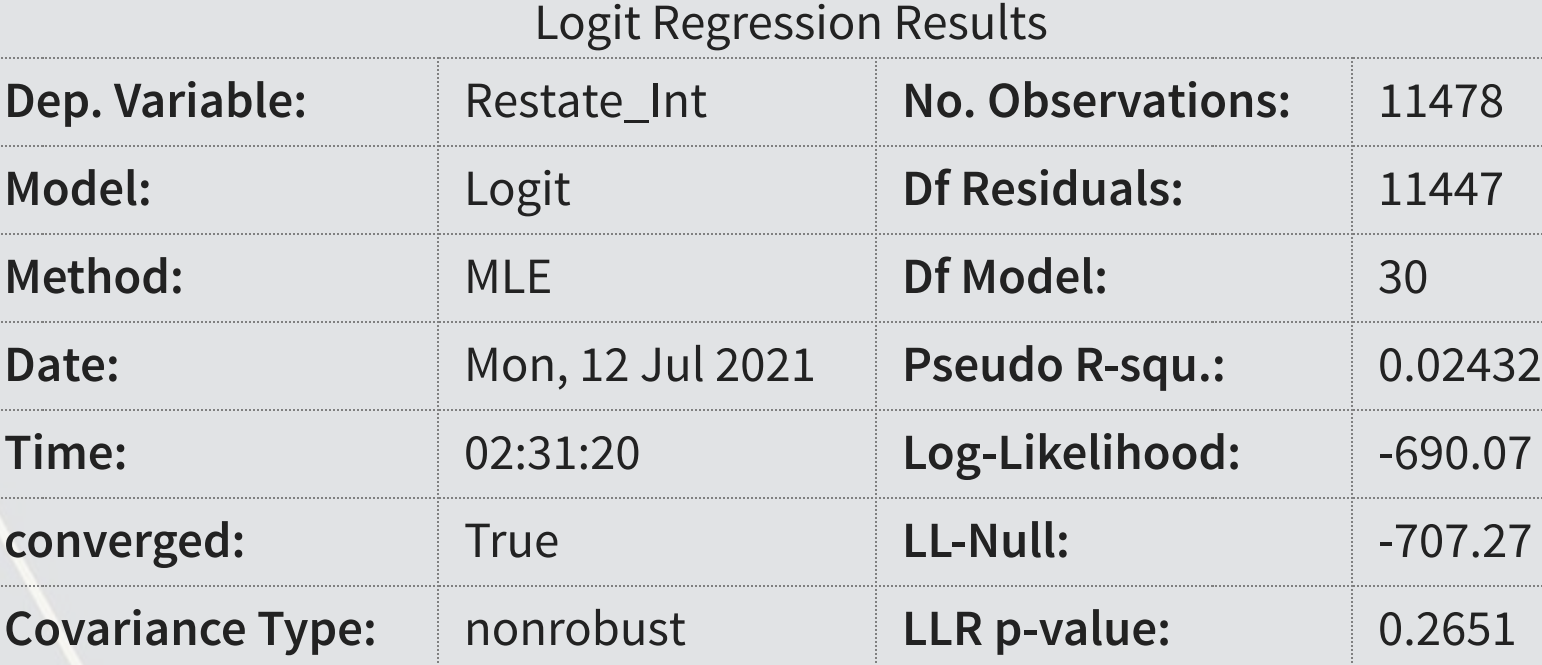

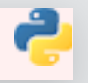

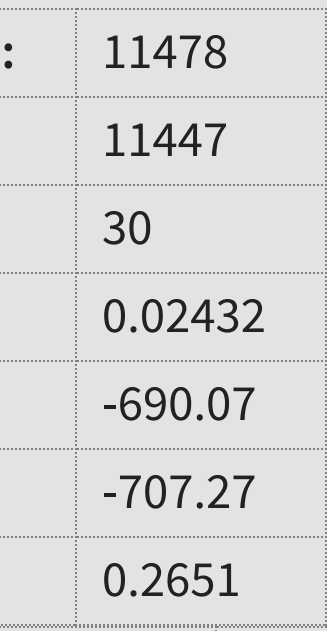

```
formula = 'Restate_Int ~ ' + ' + '.join(vars_topic[0:-1]) # Drop the final value to avoid multicollinearity
```

```
model = smf.logit(formula=formula, data=train) 
fit_logit = model.fit()
```
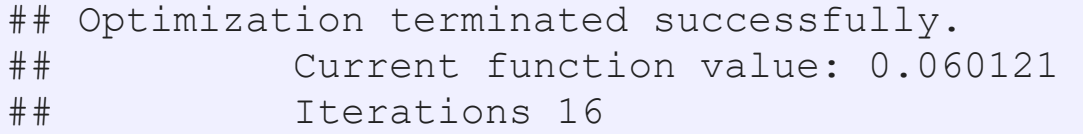

fit\_logit.summary()

### **Measuring predictive performance**

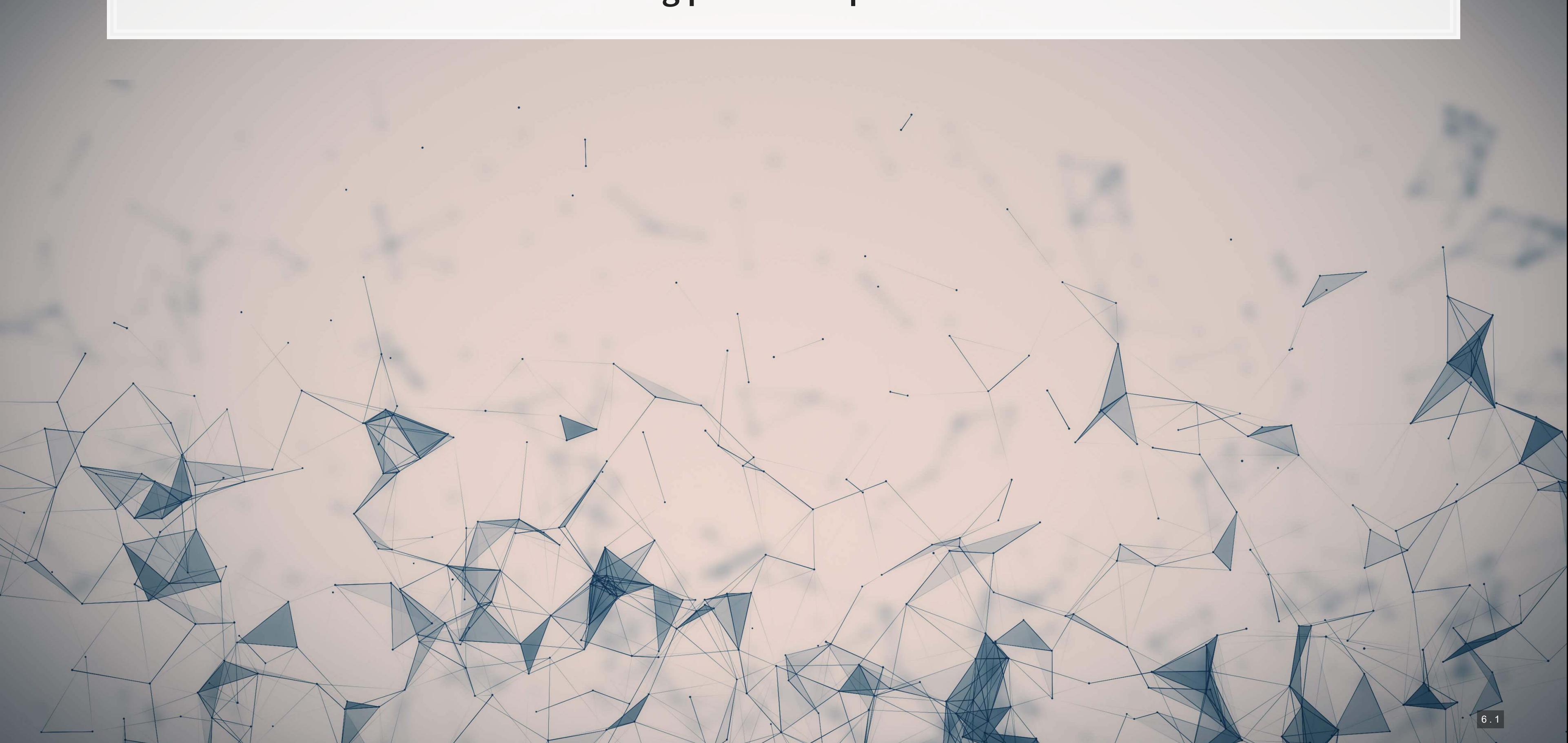

# **Getting predictions**

• Most regression structures in python provide a .  $predict()$  method for predicting in or out of sample

Y\_hat\_train **=** fit\_ols.predict(train)

Residual\_train **=** train.sdvol1 **-** Y\_hat\_train

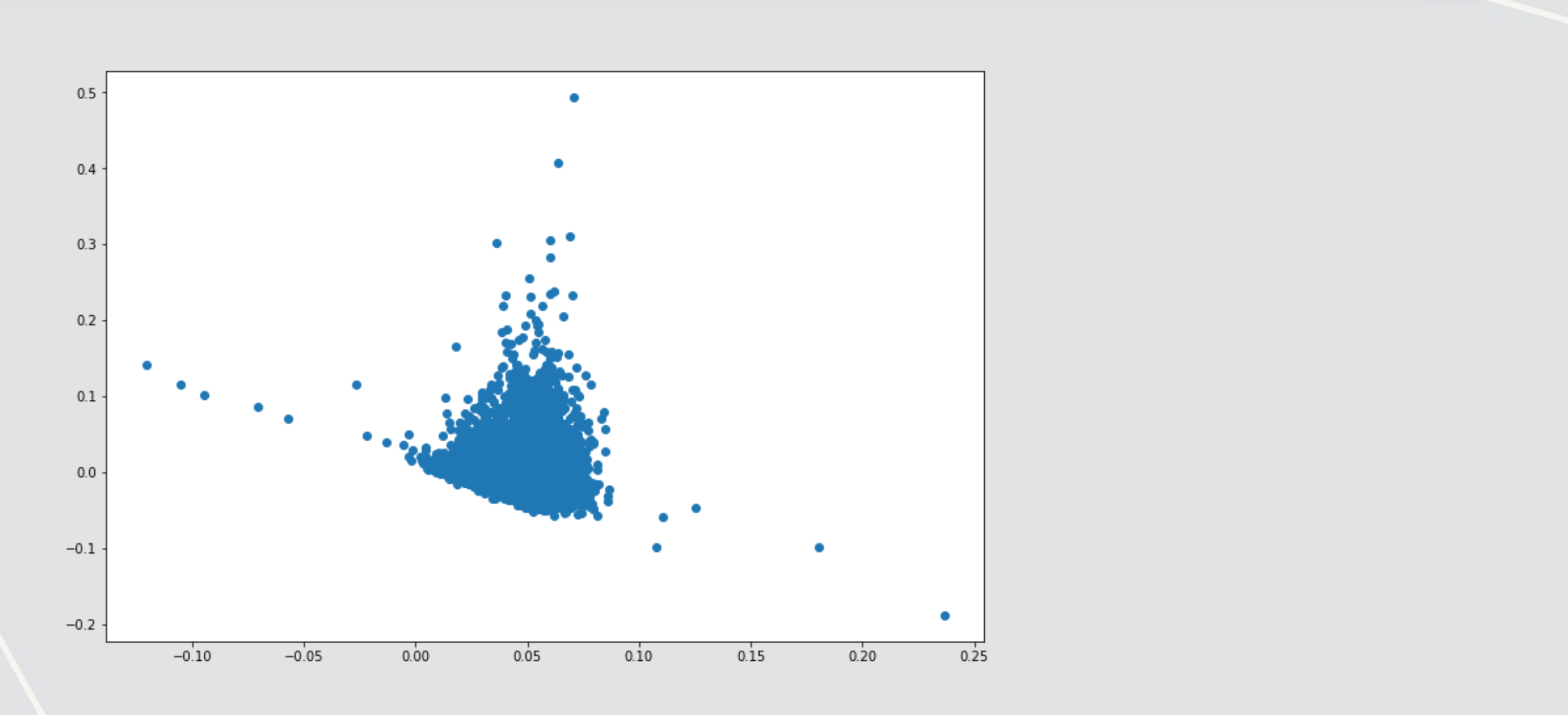

### **Linear predictive power**

- 2 methods that are often used are:
	- RMSE: Root Mean Squared Error
	- **· MAE: Mean Absolute Error**

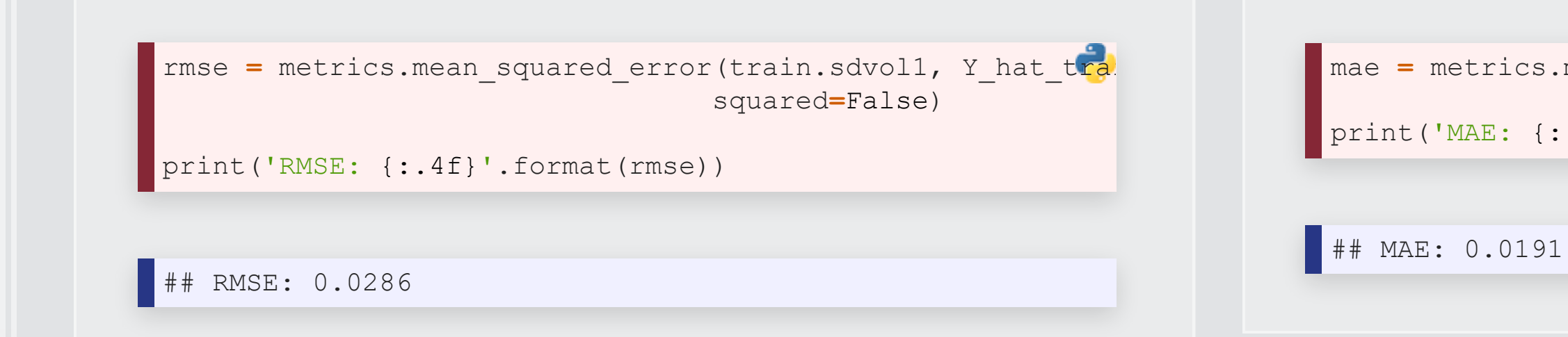

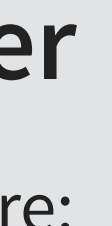

mae **=** metrics.mean\_absolute\_error(train.sdvol1, Y\_hat\_trai

print('MAE: {:.4f}'.format(mae))

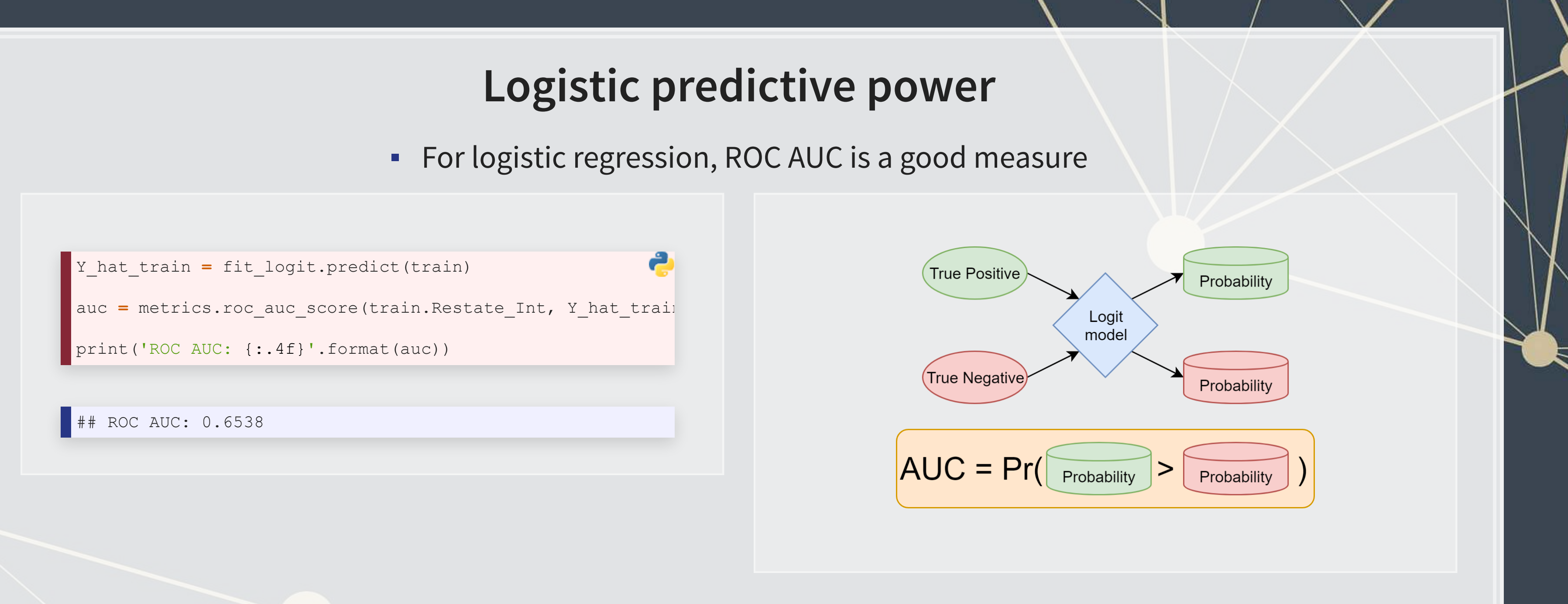

### **Visualizing AUC with the ROC curve**

▪ [sklearn](https://scikit-learn.org/stable/) makes it easy to output a ROC curve as well

```
# Full code to replicate -- first two lines are same as prior slide
Y_hat_train = fit_logit.predict(train) 
auc = metrics.roc_auc_score(train.Restate_Int, Y_hat_train)
```

```
fpr, tpr, thresholds = metrics.roc_curve(train.Restate_Int, Y_hat_train) 
display = metrics.RocCurveDisplay(fpr=fpr, tpr=tpr, roc_auc=auc) 
display.plot()
```
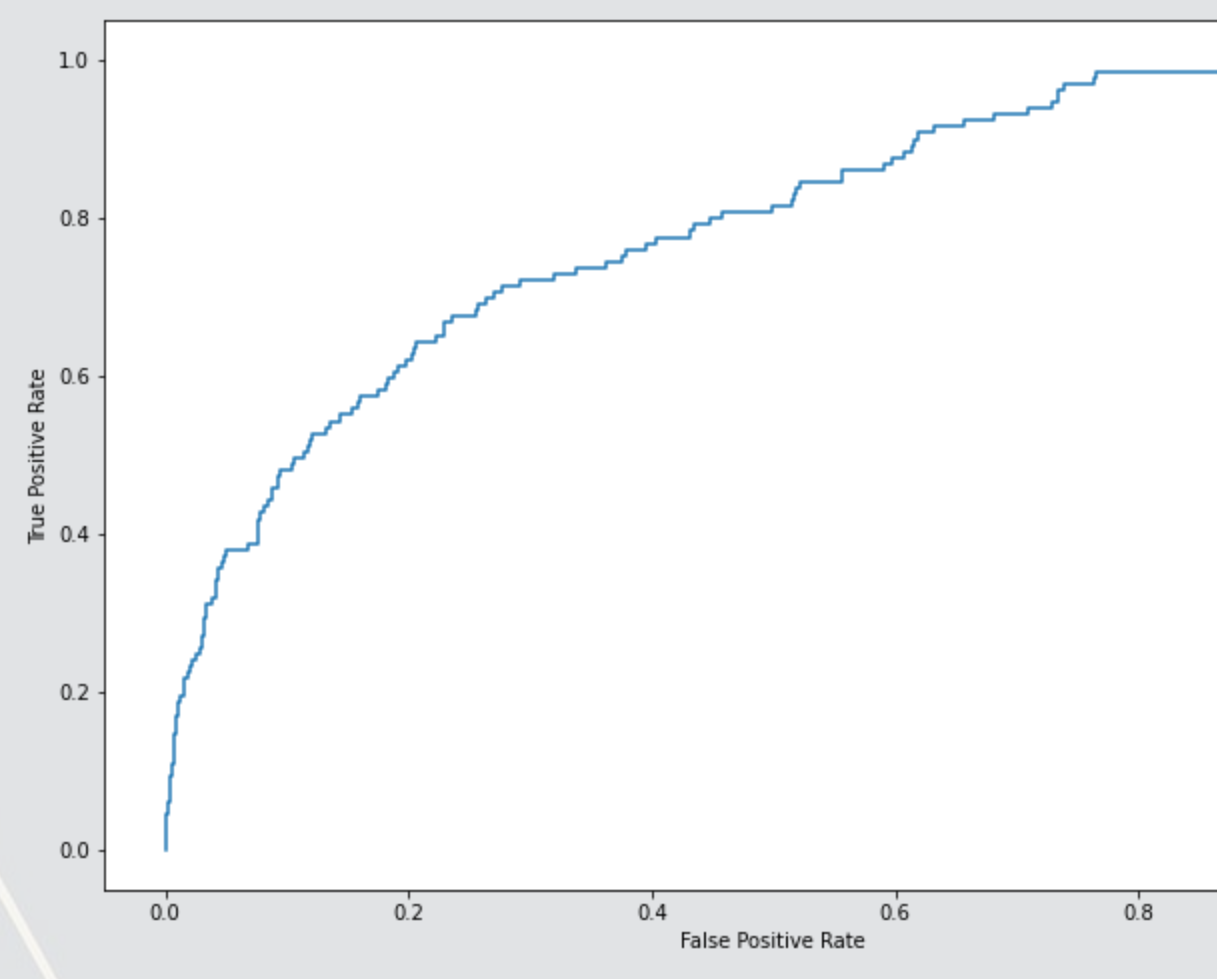

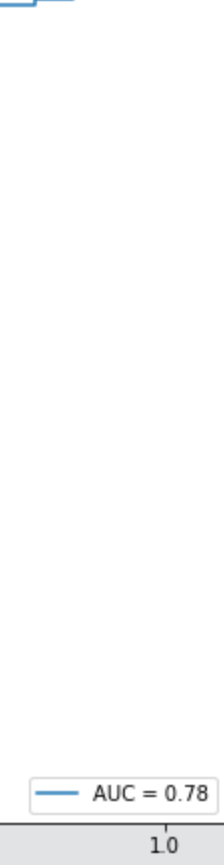

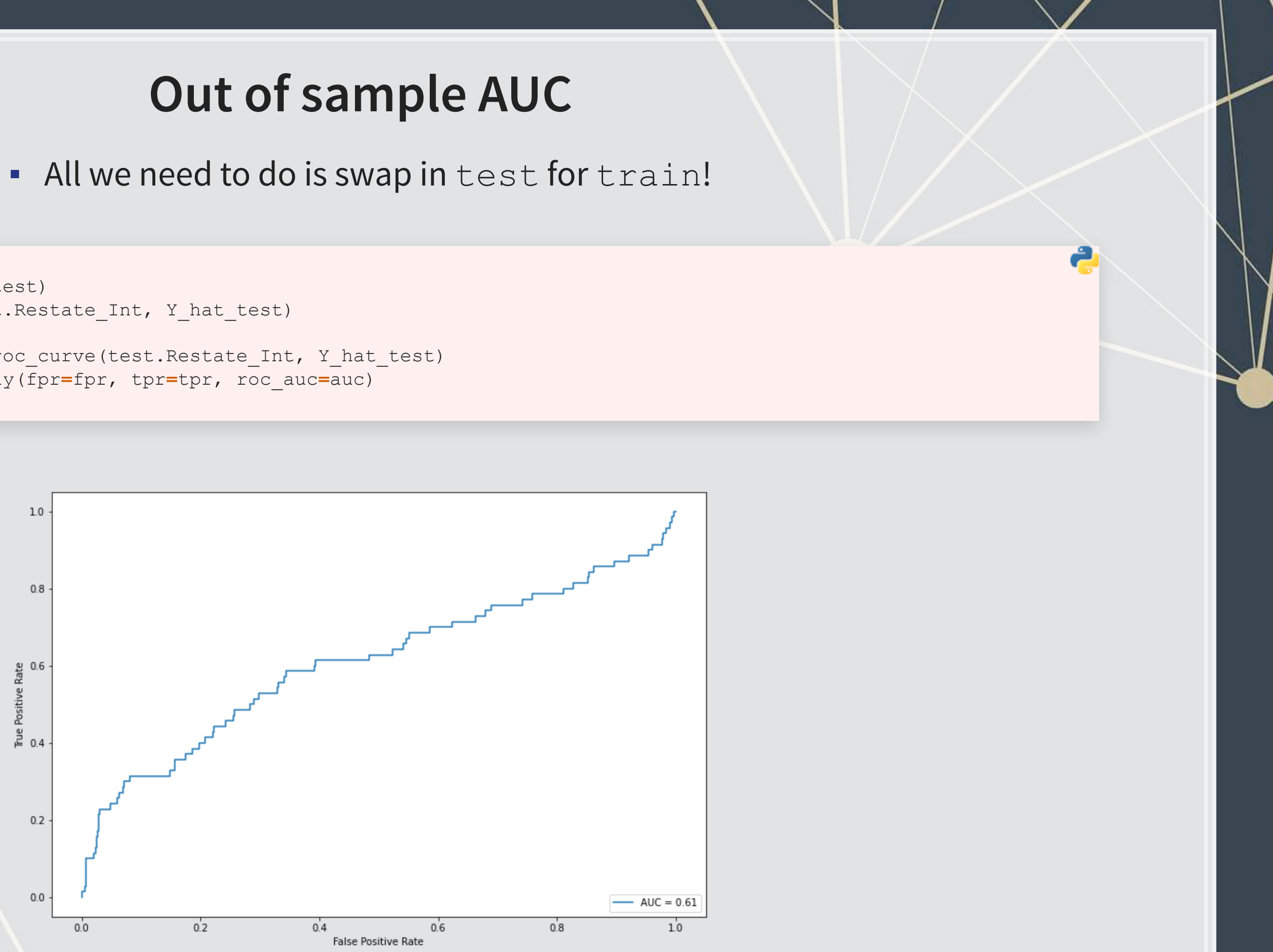

```
# Logit, out-of-sample
Y_hat_test = fit_logit.predict(test) 
auc = metrics.roc_auc_score(test.Restate_Int, Y_hat_test)
```

```
fpr, tpr, thresholds = metrics.roc_curve(test.Restate_Int, Y_hat_test) 
display = metrics.RocCurveDisplay(fpr=fpr, tpr=tpr, roc_auc=auc) 
display.plot()
```
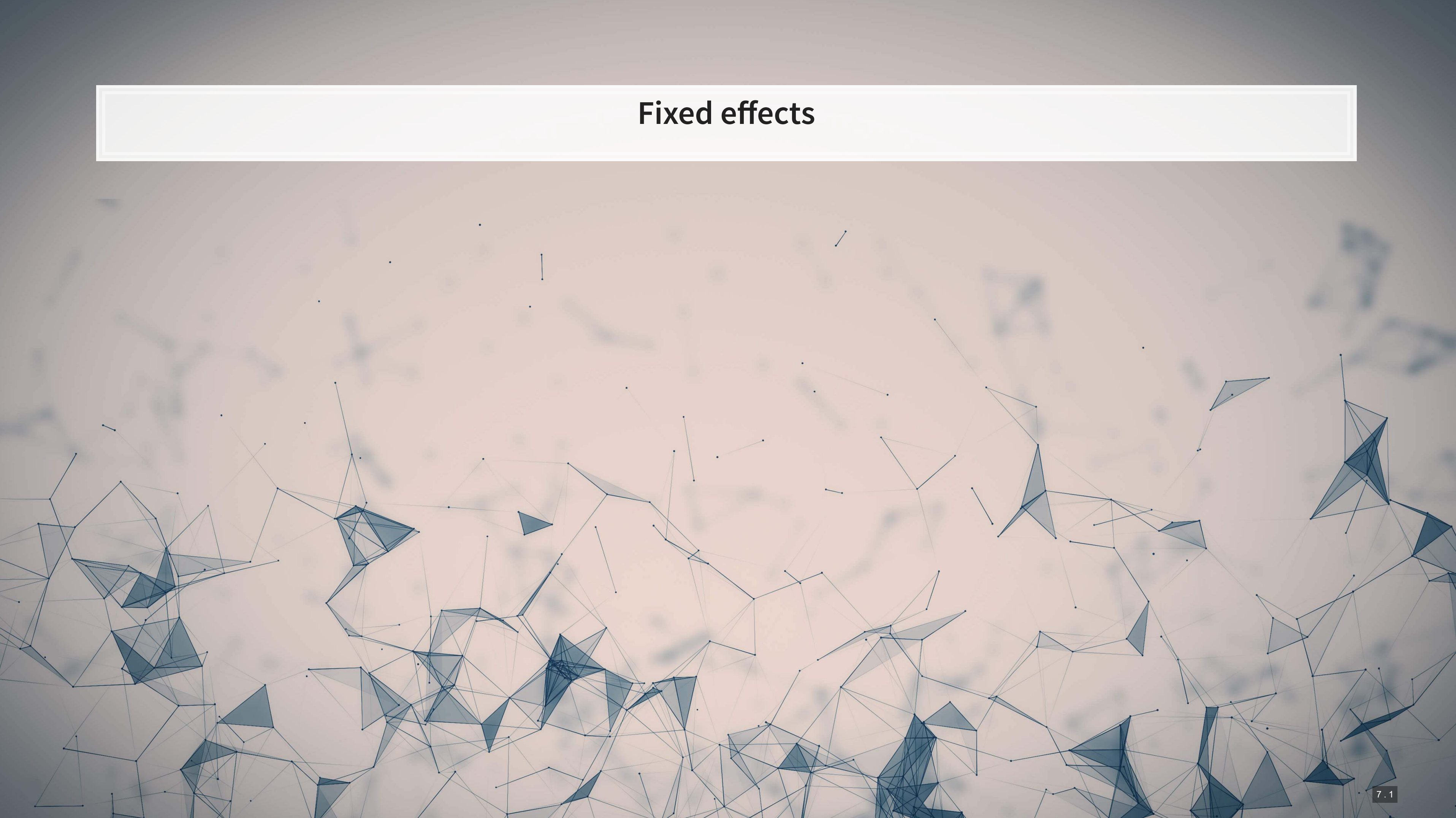

### **1 or 2 fixed effect**

I [statsmodels](https://www.statsmodels.org/stable/index.html) doesn't support fixed effects, but you can add variables as categorical using C ()

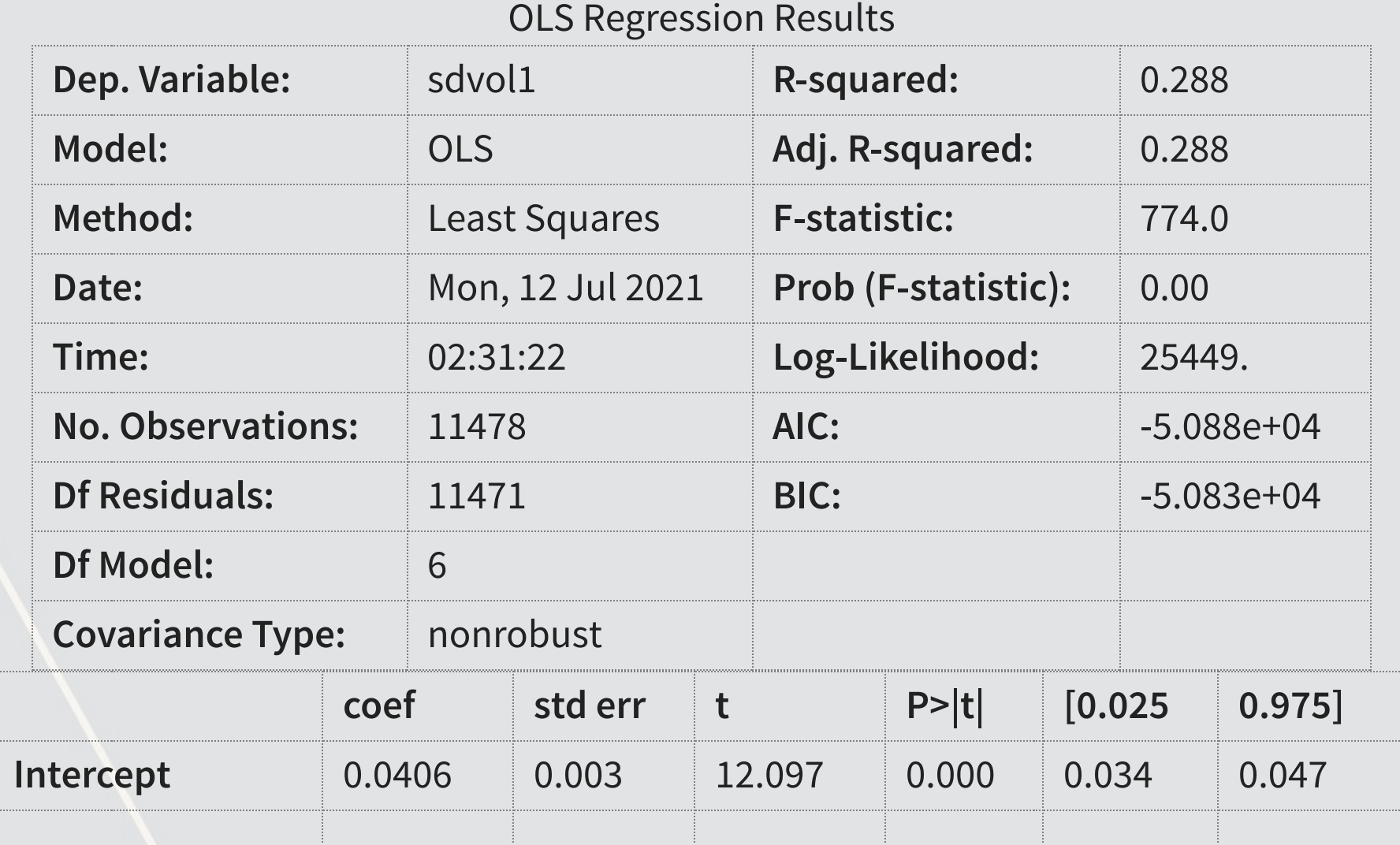

```
# Defining the function in a variable
formula = 'sdvol1 ~ logtotasset + fog + C(year)'
model = smf.ols(formula=formula, data=train) 
fit1_fe = model.fit() 
fit1_fe.summary()
```
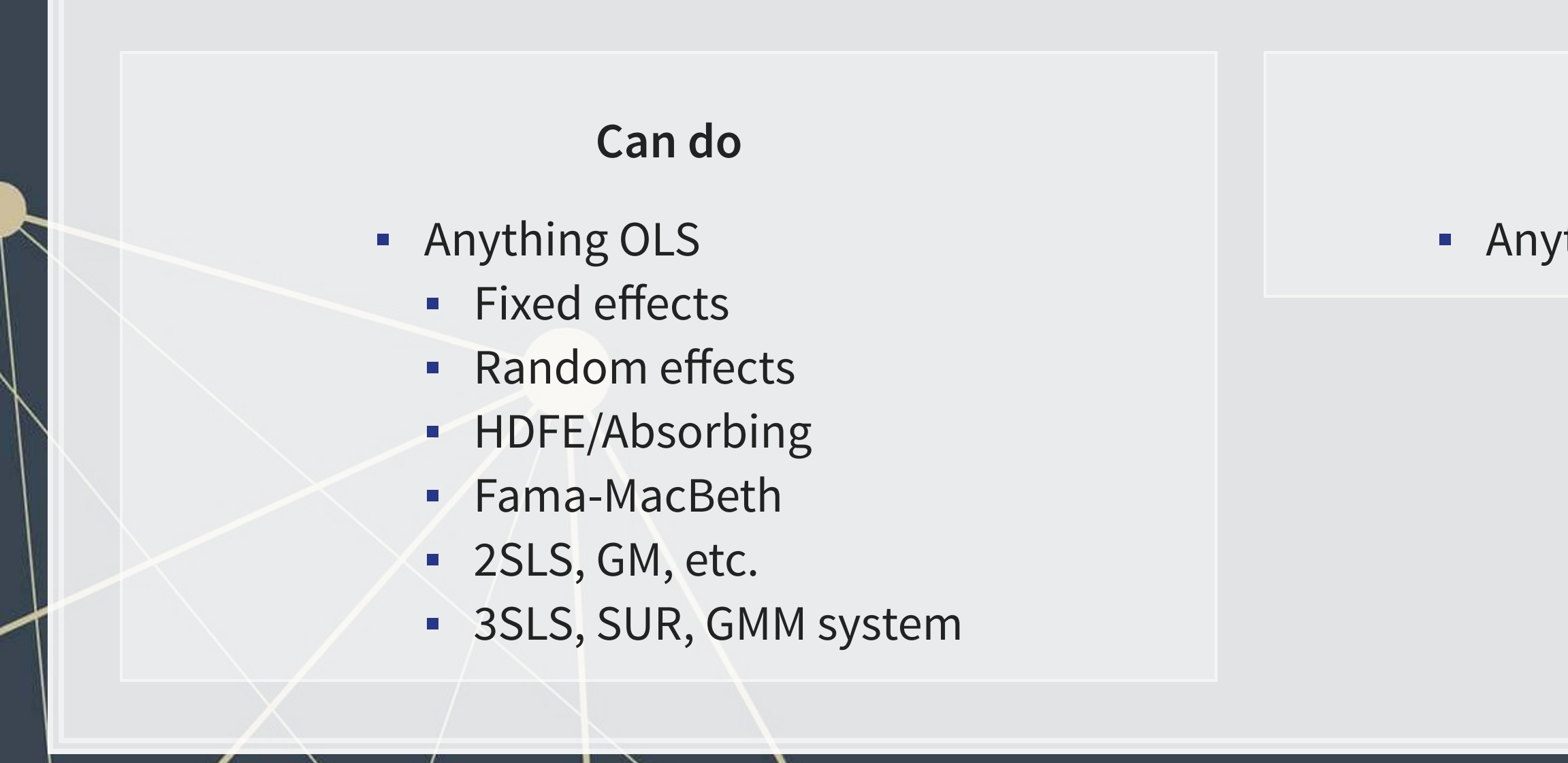

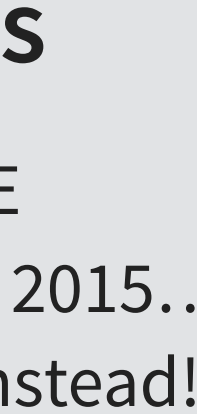

### **Cannot do**

### **EXED Anything that isn't explicitly linear**

### **3 or more fixed effects**

- · [statsmodels](https://www.statsmodels.org/stable/index.html) cannot handle HDFE
	- This has been an open issue since 2015...
- **Use the linearmodels package instead!**

### What can linearmodels do?

# **Adding in HDFE**

- **Use** linearmodels.iv.absorbing.AbsorbingLS() to include HDFE
- Syntax is a bit difficult need to supply data as 3 data frames or matrices

Absorbing LS Estimation Summary

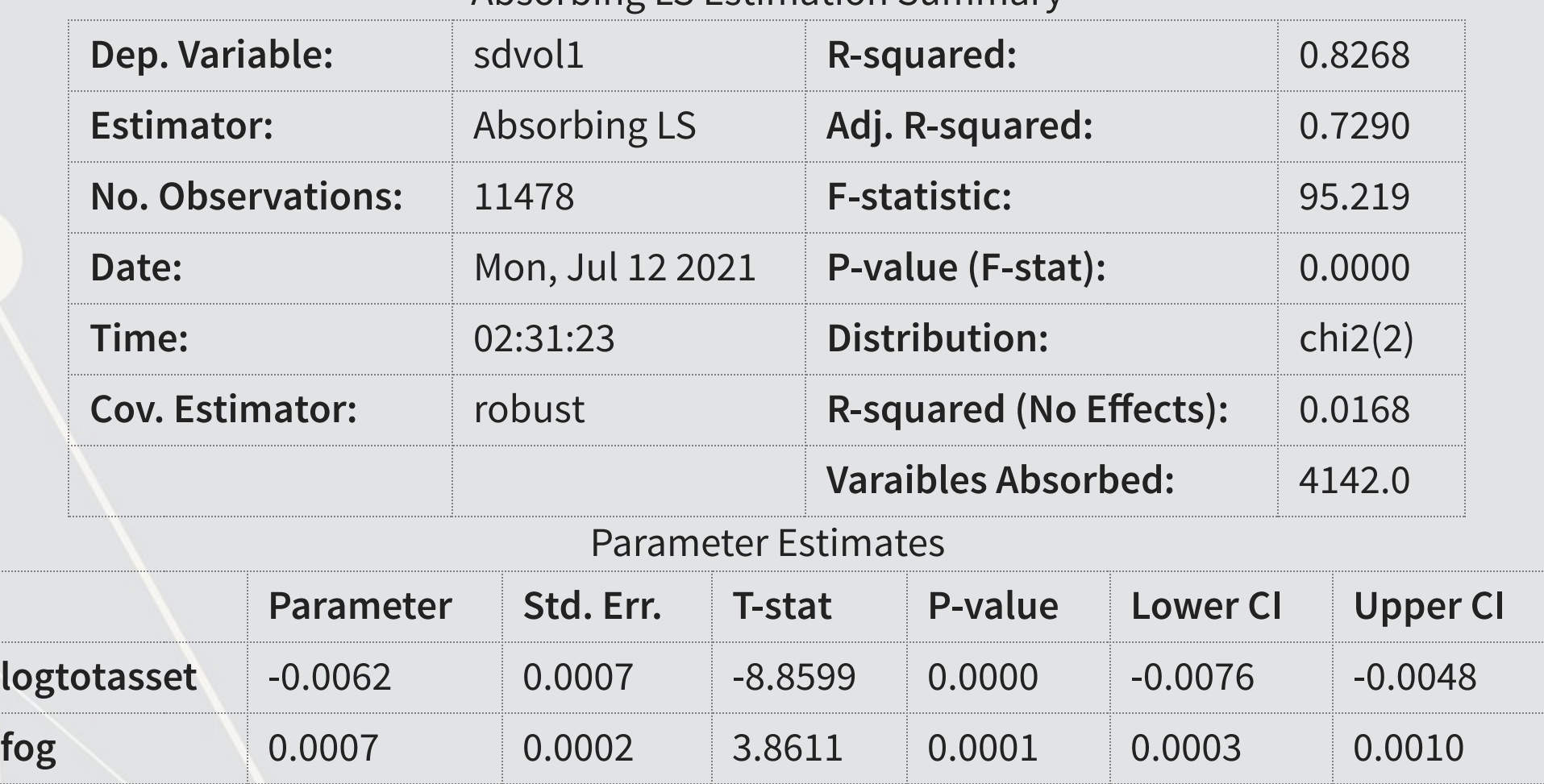

```
x = train[["logtotasset", "fog"]] 
y = train["sdvol1"] 
absorb = train[["year", "gvkey"]].copy() # include as many FEs as needed here
absorb['year'] = absorb['year'].astype('category') 
absorb['gvkey'] = absorb['gvkey'].astype('category') 
model = linearmodels.iv.absorbing.AbsorbingLS(y, x, absorb=absorb) 
model.fit()
```
# **Caveats**

- · [stargazer](https://github.com/mwburke/stargazer) doesn't play nicely with [linearmodels](https://bashtage.github.io/linearmodels/)
- **·** [linearmodels](https://bashtage.github.io/linearmodels/) only handles linear cases it can't handle other GLM structures
	- E.g., you can't do Logit, Poisson, or Cox with it
		- So Stata is more flexible for HDFE models

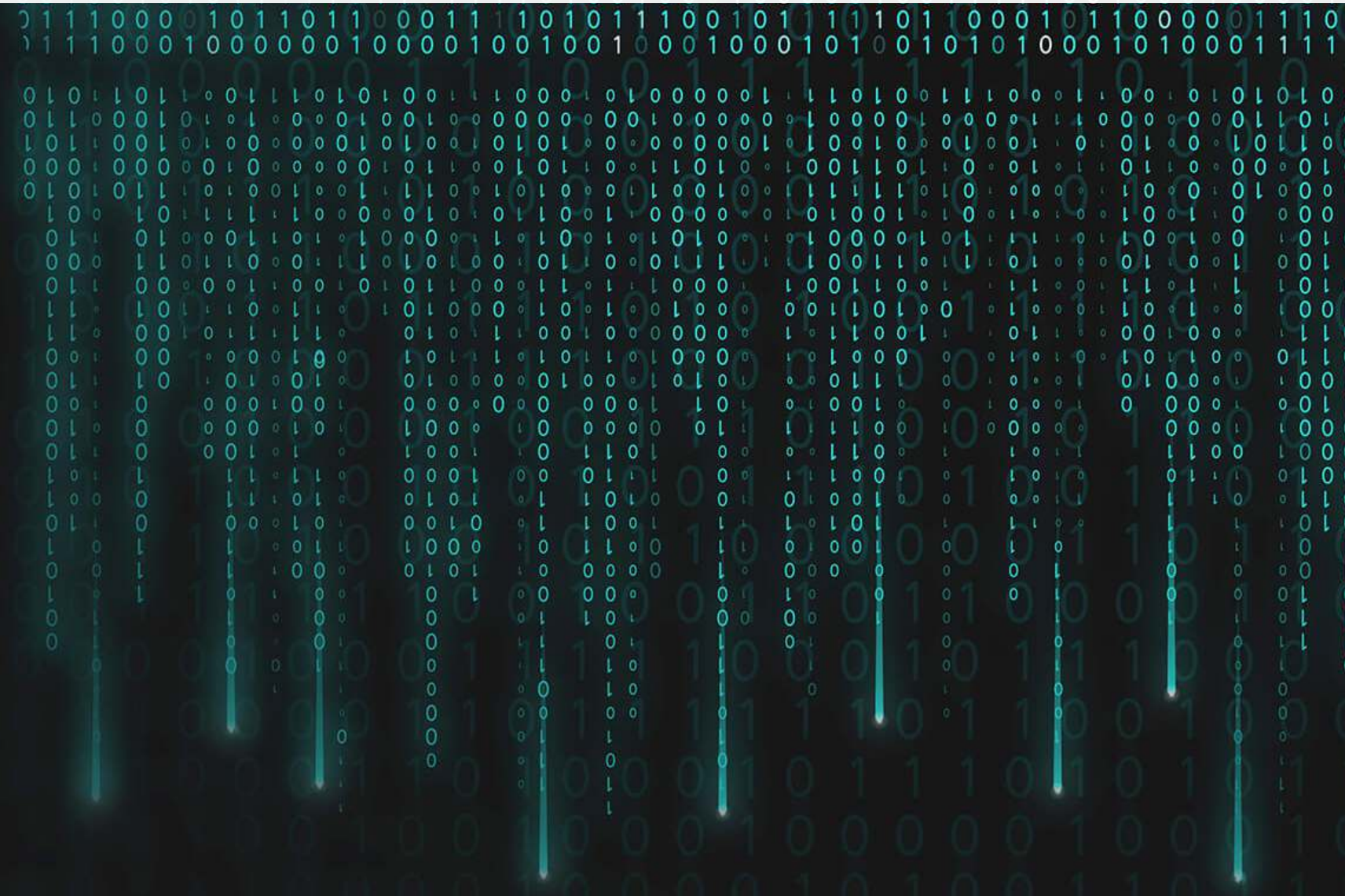

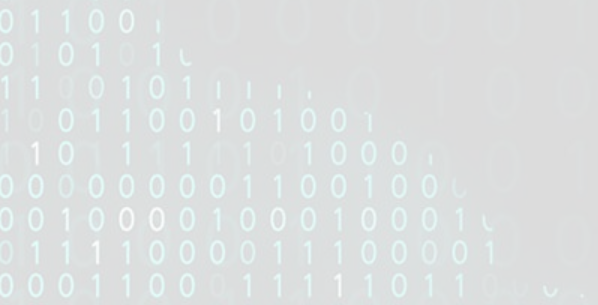

# **Addendum: Using R**

- . In R, HDFE regression is handled quite well by [fixest](https://lrberge.github.io/fixest/)
	- Supports many structural forms (OLS, Poisson, Logit, Negative binomial)
	- **Fast** in some case completing in less than 1% of the time needed by Stata
	- Also supports clustering of standard errors
	- Has a summarization method, etable(), that parallels estout and outreg2
	- **Supports IV/2SLS**
	- Supports interactions between fixed effects and other fixed effects or IVs.
	- Supports *unbiased* staggered DID (following Sun and Abraham (2020 JE))

If you need complicated econometrics, R or Stata is better

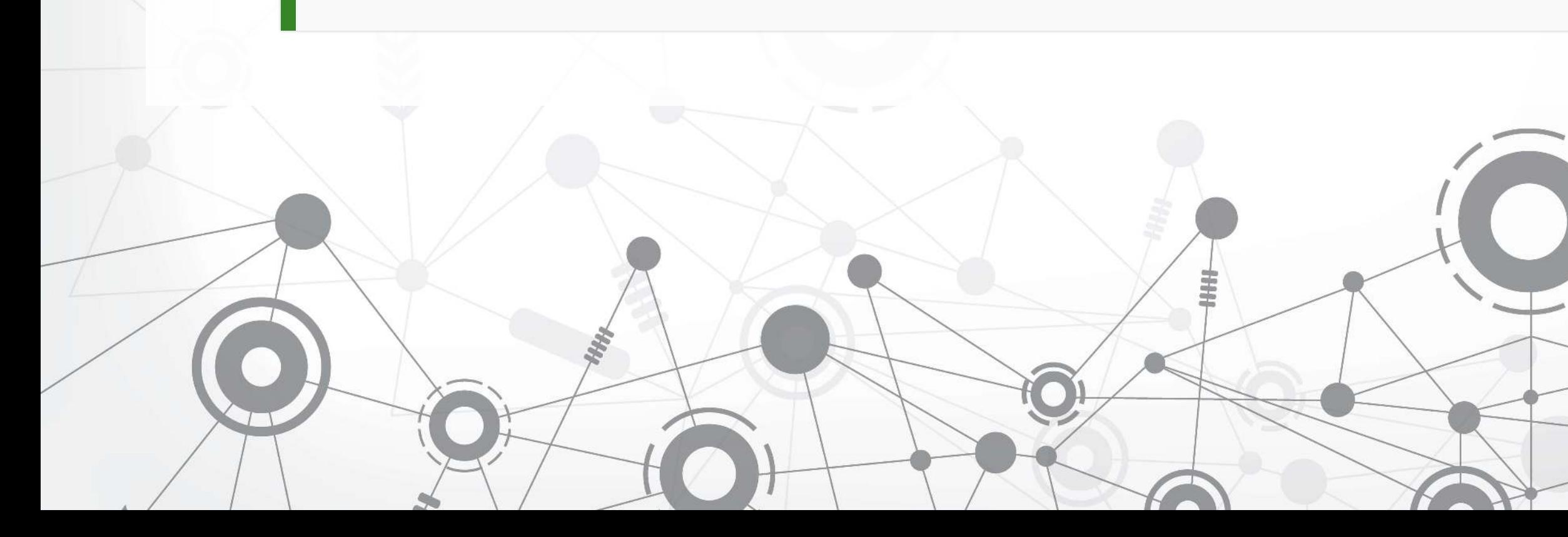

7 . 6

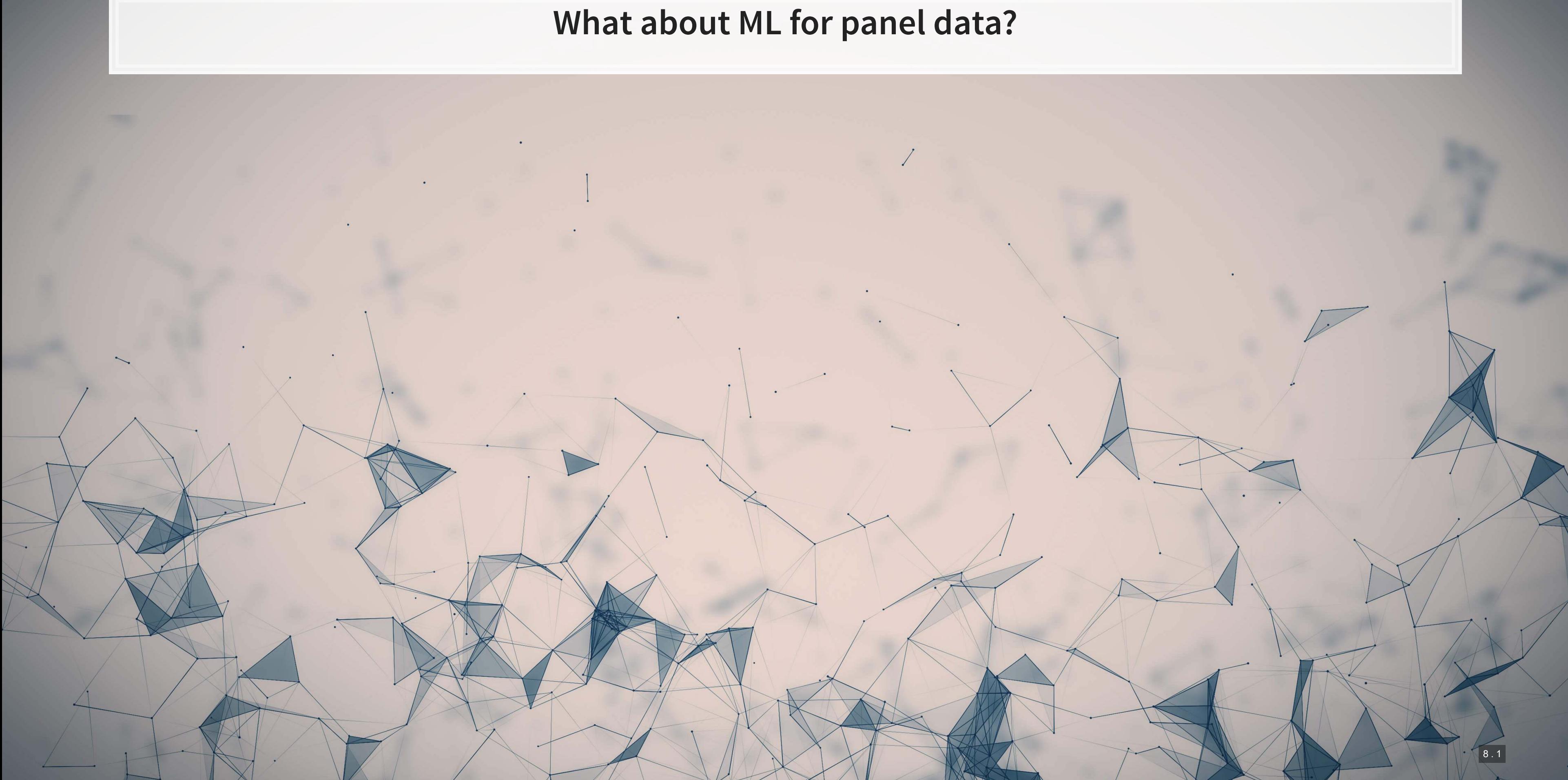

# **Problems of the prior approach**

- For both linear and logistic regression:
	- **Too many covariates** 
		- **Probably high VIFs**
		- **EXEDENT Multicollinearity is quite high**
- For logit:
	- Convergence is iffy when using sparse datasets or DVs

1. Some methods directly adress the issues of multicollinearity or having too many covariates (via model selection)

2. Some methods address sparsity well, being robust to binary DVs with sub 10% classes

How can machine learning help?

## **What is LASSO?**

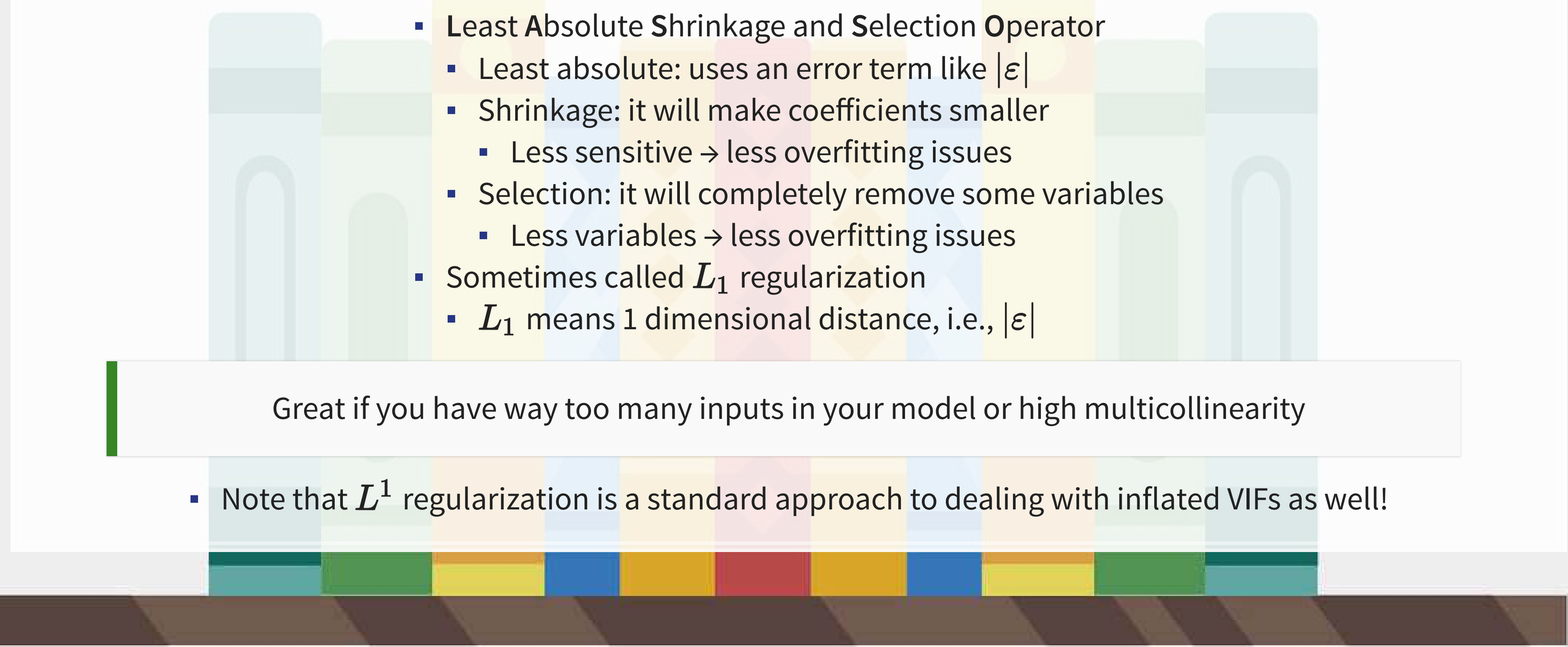

- Add an additional penalty term that is increasing in the absolute value of each  $\beta$ 
	- **EXECT:** Incentivizes lower  $\beta s$ , shrinking them
- **The selection is part is explainable** geometrically in 2D
	- **.** If the MSE level curves hit a corner of the diamond shaped penalty curve, then a coefficient is set to 0 and dropped

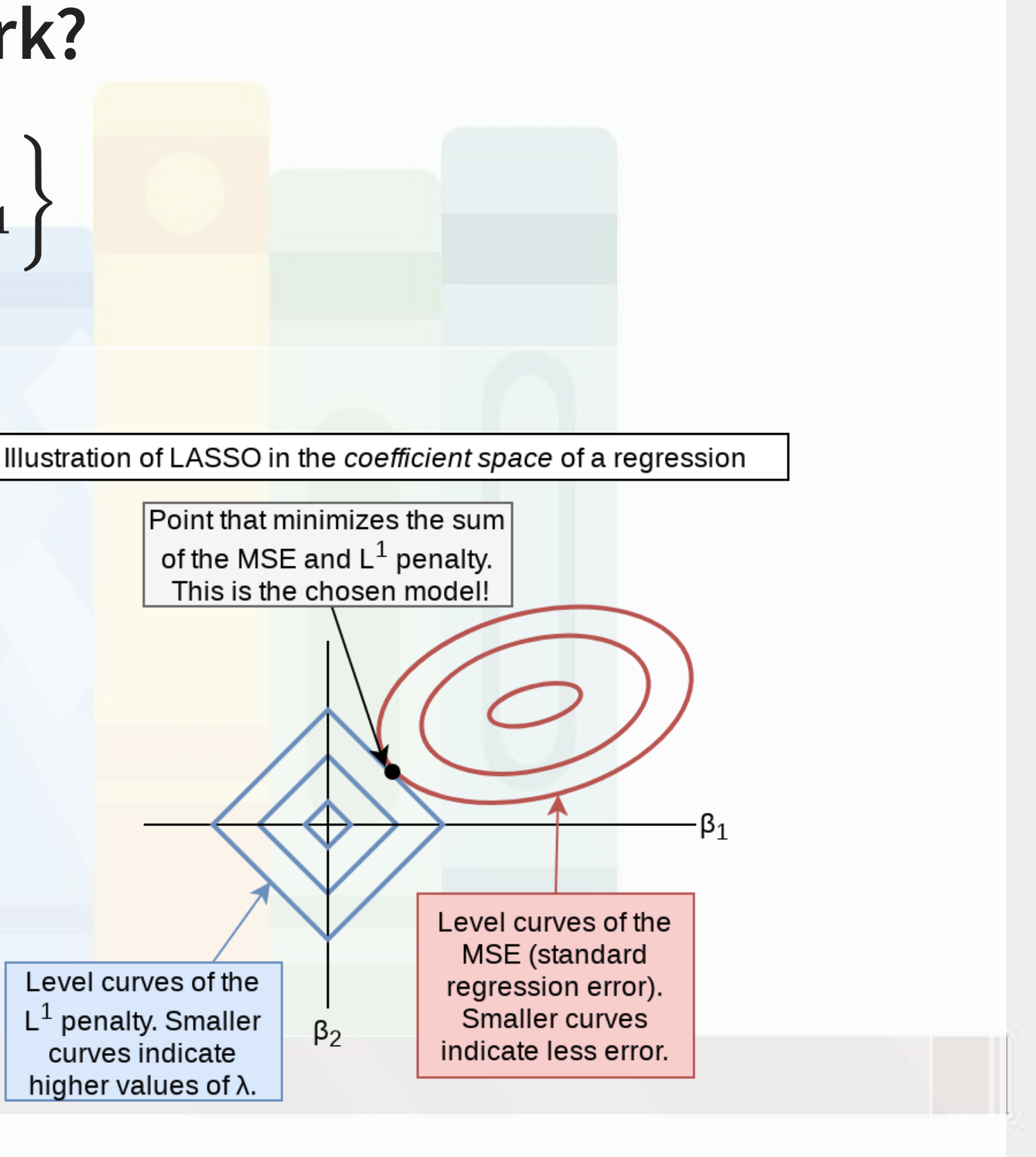

### **How does it work?**

$$
\min_{\beta \in \mathbb{R}} \left\{ \frac{1}{N}|\varepsilon|_2^2 + \lambda |\beta|_1 \right\}
$$

### **LASSO example: Restaurant pricing**

### From Chahuneau et al. (2012 EMNLP)

- The paper uses a large data set on menu information from www.allmenus.com to predict:
	- 1. Menu item prices
	- 2. Price range for a restaurant (categorical)
	- 3. Median price and sentiment for a restaurant.
- Uses  $L_1$  regularization
- Optimizes MAE and MRE (Mean Relative Error MAE where each observation's error is scaled by  $y_i$ )

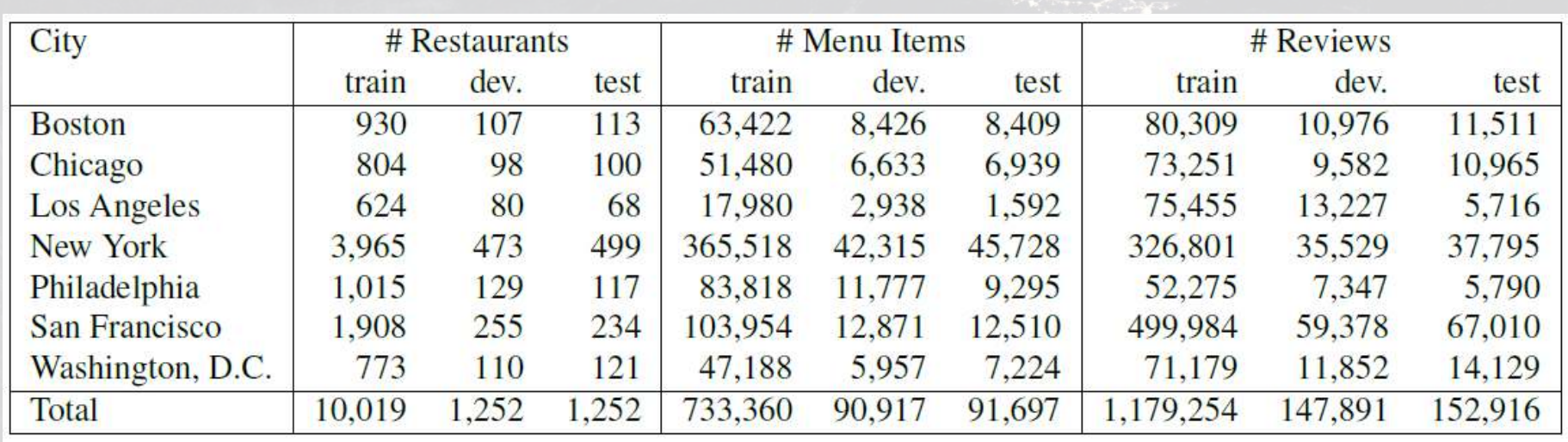

Table 1: Dataset statistics.

### **Menu pricing**

### $log(price) = \alpha + \beta \cdot MENU\ NAMES + \gamma \cdot MENU\ DESC + \delta \cdot METADATA +$  $\zeta \cdot MENTIONS + \eta \hat{PR} + \varepsilon$

- $MEMU NAMES$ : n-grams (1, 2, 3) of the name of the item on the menu
- $\blacksquare$   $MENU$   $DESC$ : n-grams of item descriptions
- $METADATA$ : "location (city, neighborhood, transit stop), services available (take-out, delivery), wifi, parking, etc.), and ambience (good for groups, noise level, attire, etc.)." Also included was food type and user rating (1-5 stars). All of these are one-hot encoded (i.e., turned into indicator variables)
- $MENTIONS$ : n-grams from reviews where the menu item matched best
- $\cdot$   $\hat{PR}$ : The prediction from a model without menu or mention text included

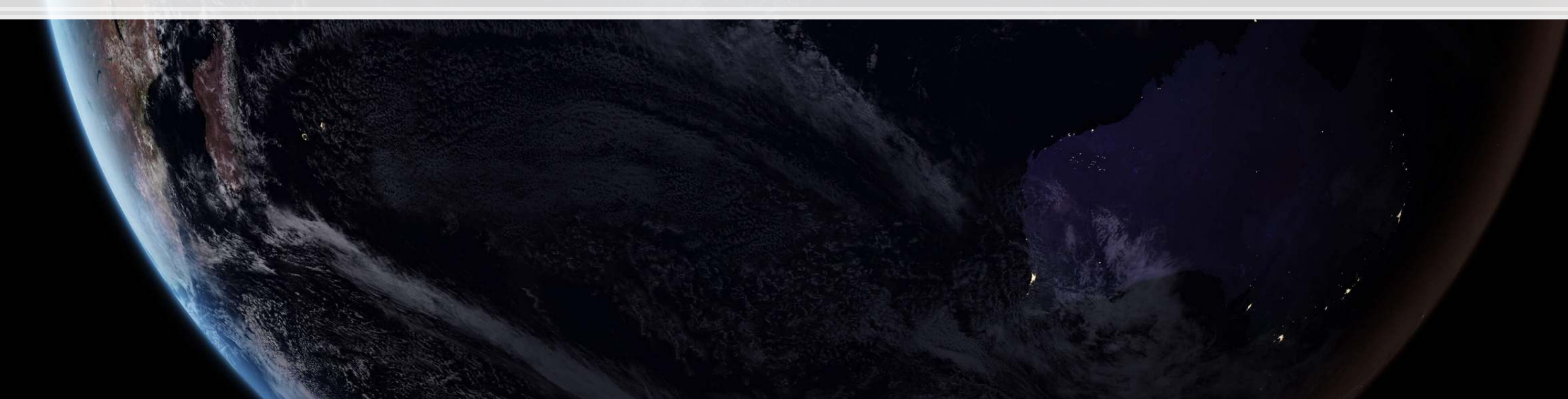

## **Menu pricing**

▪ The full model has 4,959,488 variables

▪ There are only 733,360 observations in the data set

How is it possible to run this regression?

- **· This is another advantage of LASSO** 
	- It's a bit like running a simulation for variable selection, and thus it can optimize the included coefficients down to a feasible set
	- The LASSO model output retains only 458,462 features less than 10%!

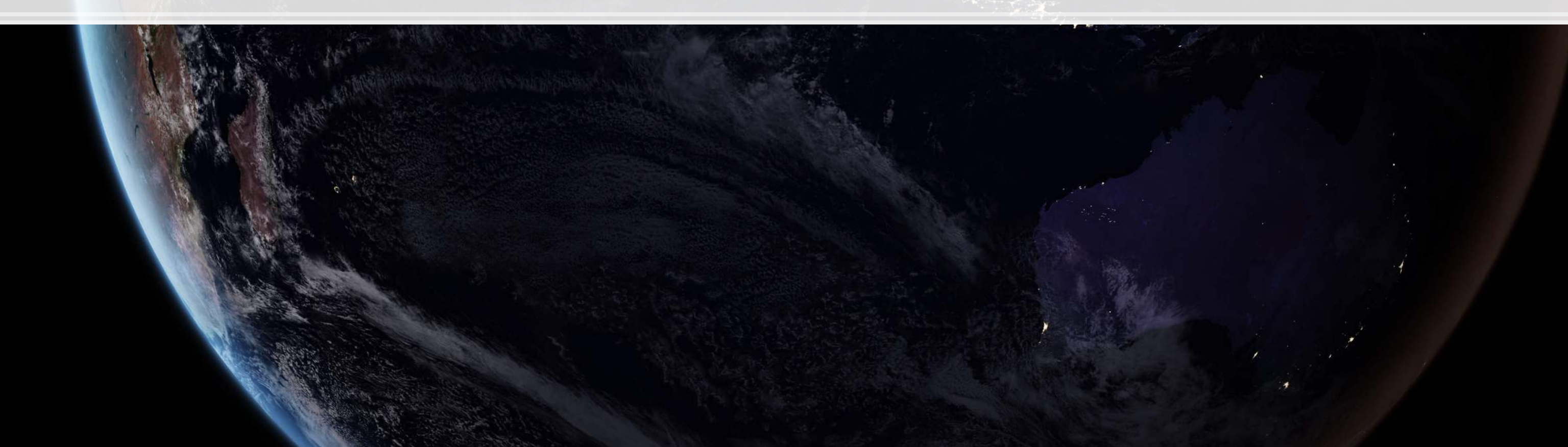

### **Final result?**

- The final algorithm using LASSO is off by \$3.06 USD on average of the actual price (~34%)
- The best non-LASSO algorithm in the paper is off by \$3.67 USD on average (~43%)

### Some interesting findings by measure category

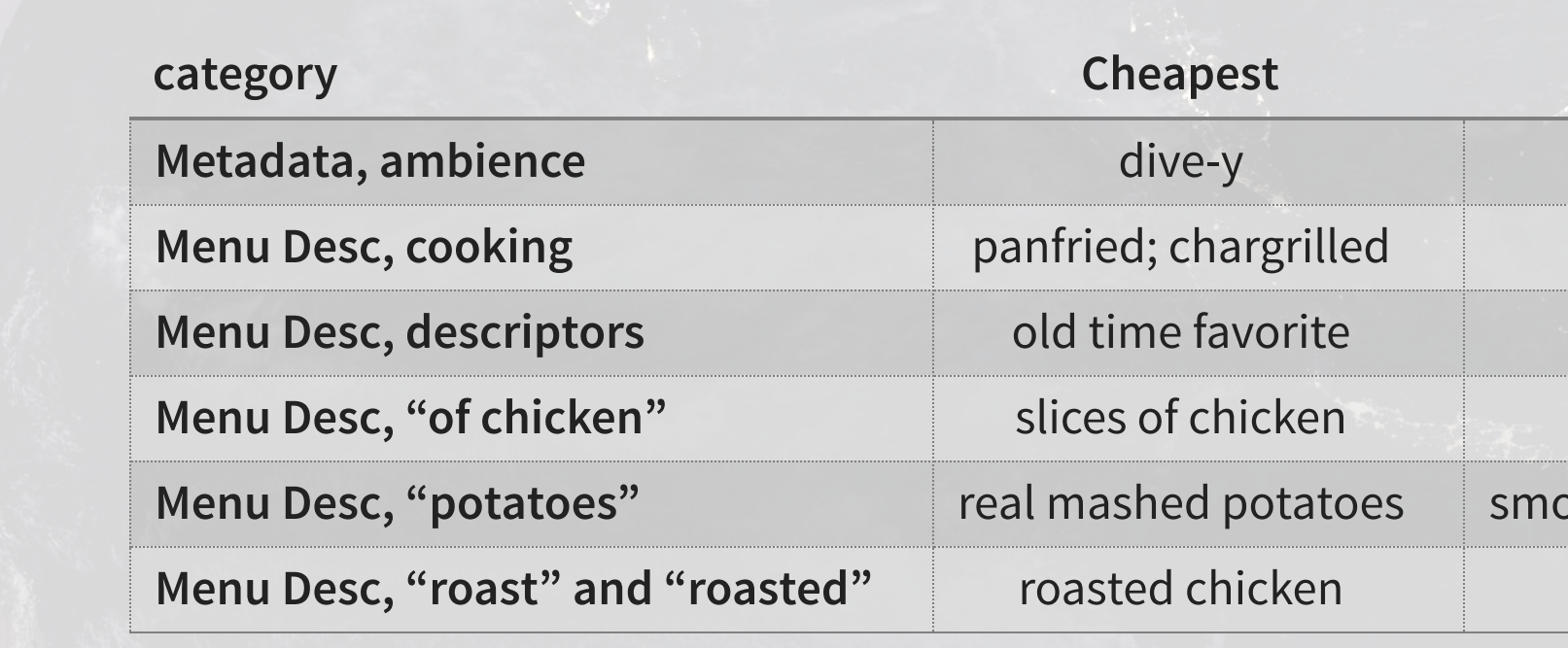

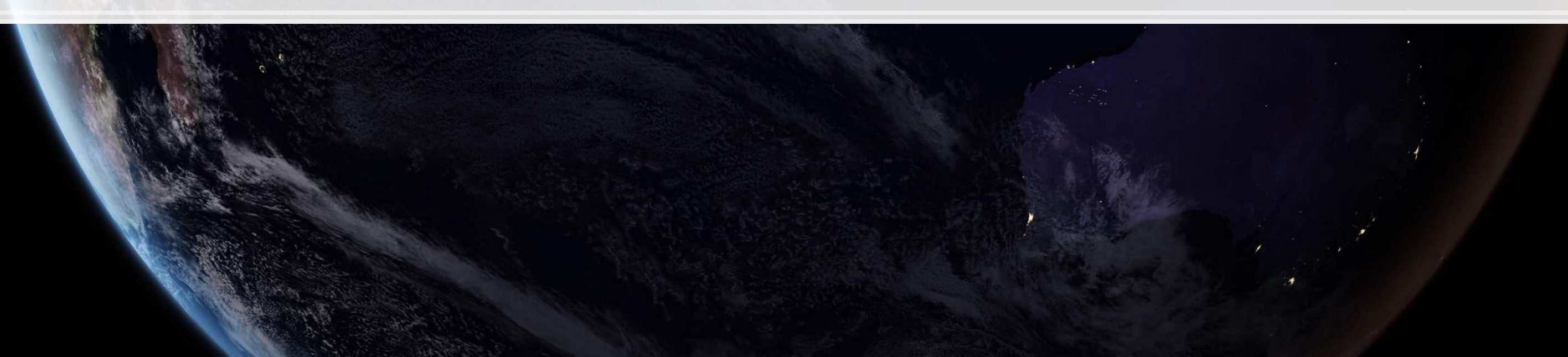

### **Most.expensive**

upscale; touristy

flamebroiled

farmhouse

cuts of chicken

**Menu Desched potatoes** 

roast salmon

### **Restaurant pricing prediction**

- **•** This uses the same data, but tries to predict the restaurant's category (' $\mathcal{F}'$ ' through ' $\mathcal{F}\mathcal{F}\mathcal{F}\mathcal{F}'$ ')
- **The simple, univariate model achieves only 48.22% accuracy**
- A LASSO model including Reviews and restaurant metadata (3,027,943 features, 1,376 retained) achieves 80.36% accuracy

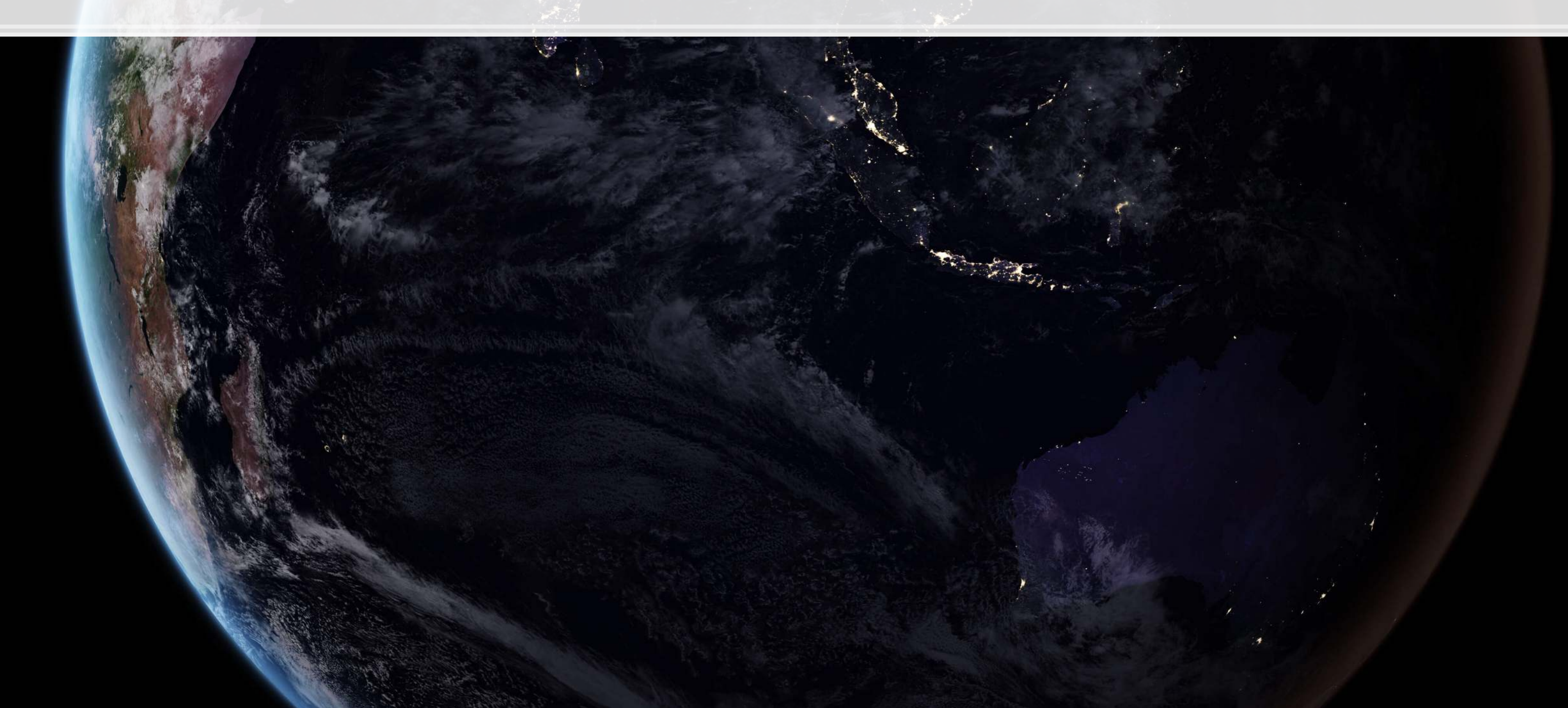

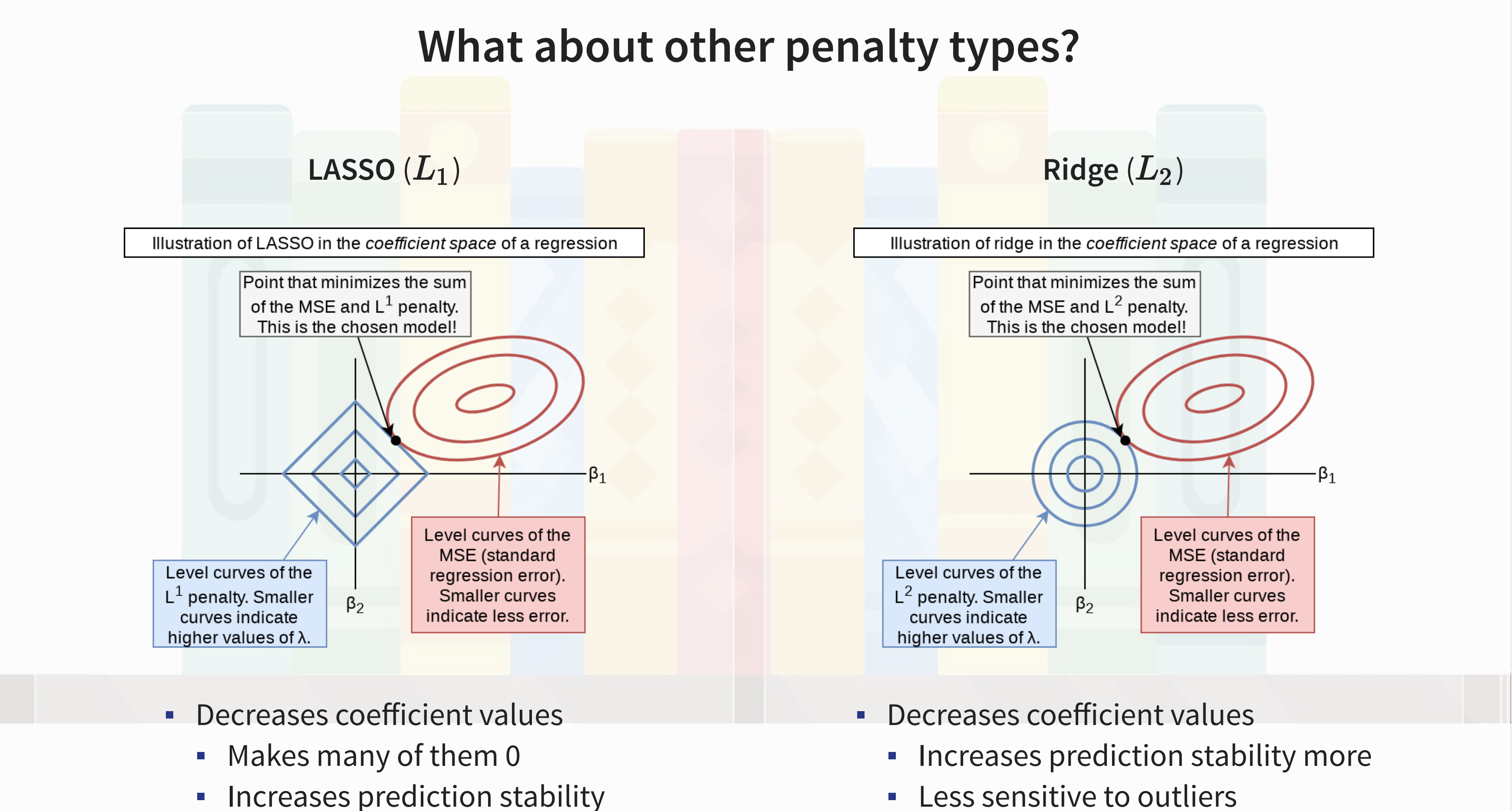

### **Combining LASSO and Ridge: Elastic Net**

- **Elastic Net has both**  $L_1$  **and**  $L_2$  **penalties!**
- **EXTERGHT Allows you to optimize the amount of selection** effect you want from LASSO and the amount of shrinkage from Ridge
- A generalization of LASSO and Ridge

$$
\min_{\beta \in \mathbb{R}} \left\{ \frac{1}{N}|\varepsilon|_2^2 + \lambda_1 |\beta|_1 + \lambda_2 ||\beta||^2 \right\}
$$

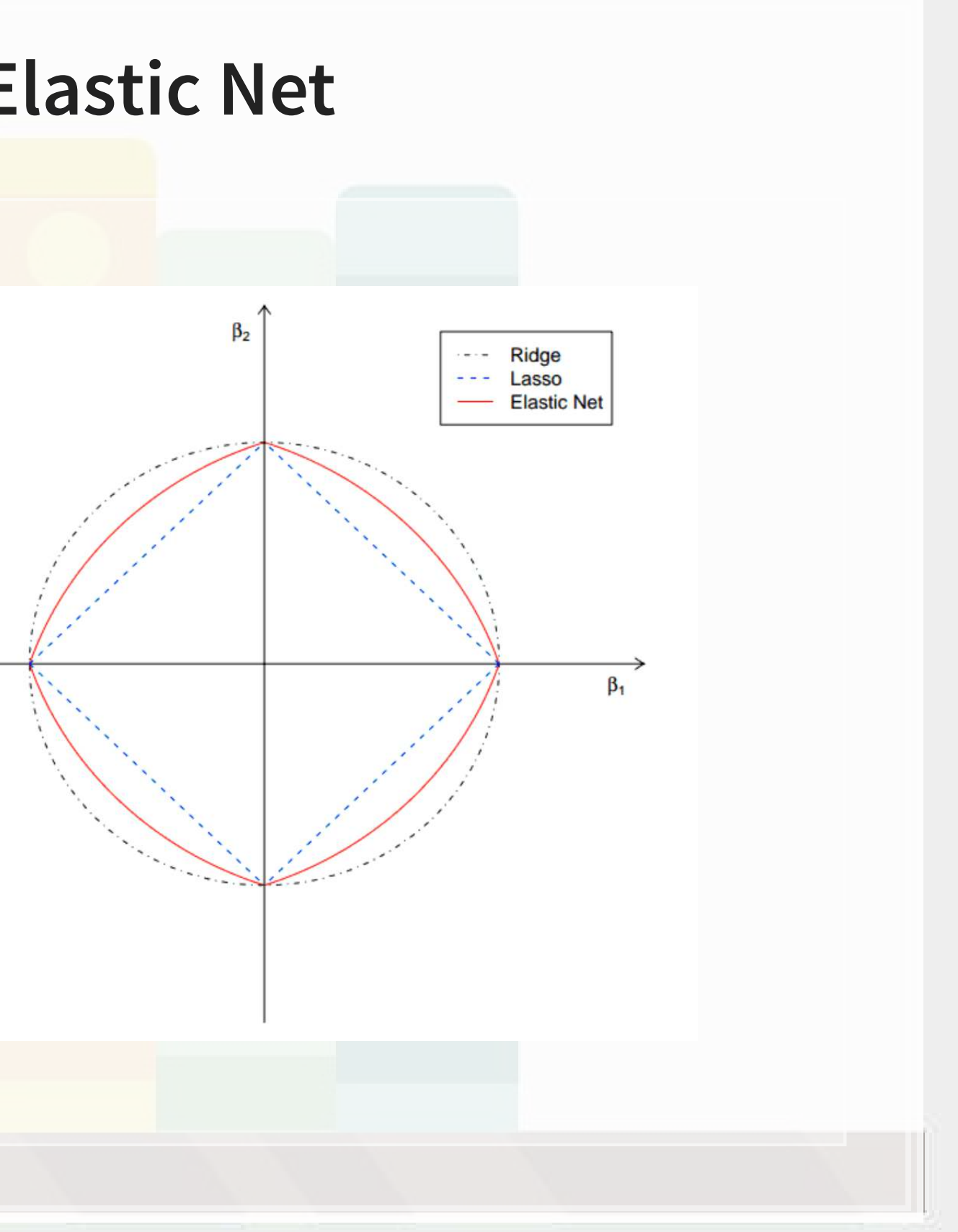

### **Implementing LASSO in Python**

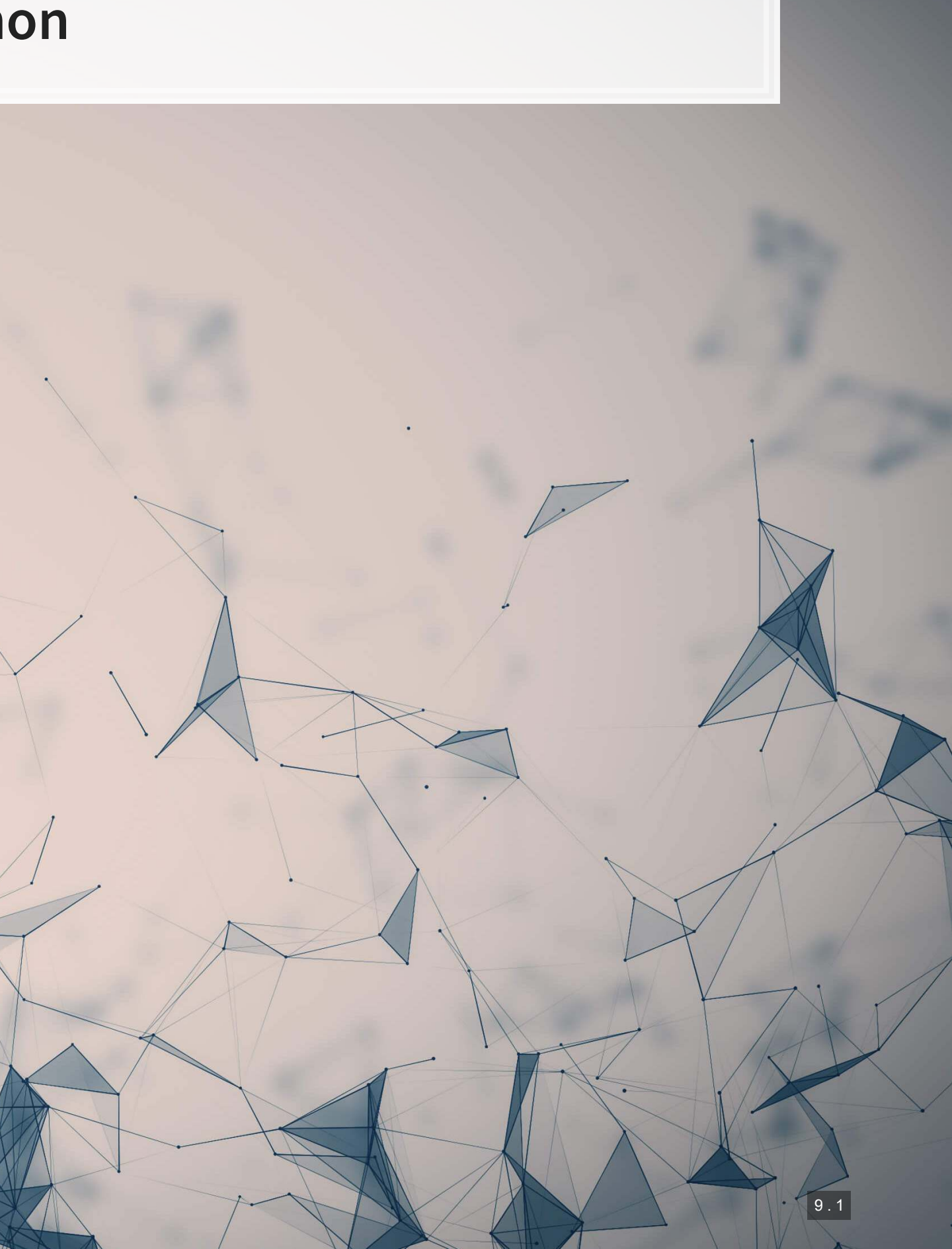

# **Setting up to use Scikit-Learn**

- Scikit-learn, like many machine learning packages, expects separate data sets or matrices for DVs and IVs
	- -We saw this earlier with linearmodels as well
- LASSO, Ridge, and Elastic net are also particular about data format:

- · [sklearn.preprocessing.StandardScaler\(\)](https://scikit-learn.org/stable/modules/generated/sklearn.preprocessing.StandardScaler.html) defaults to transforming to Z-scores
- **Applying .**  $fit()$  with data makes it calculate the mean and standard deviation of each column
- **Applying .**transform() with data applies the Z-score based on the fitted parameters
	- Avoids any look-ahead bias in our testing sample!
- 
- 

```
vars = vars_topic 
scaler_X = preprocessing.StandardScaler() 
scaler X.fit(train[vars])
```
train X linear = scaler X.transform(train[vars]) test X linear = scaler X.transform(test[vars])

Every input should be normalized to a Z-score!

■ Scikit-learn has this all built in, so it will be easy

### **Setting up to use Scikit-Learn**

```
scaler Y = preprocessing.StandardScaler()
scaler_Y.fit(np.array(train.sdvol1).reshape(-1, 1))
```
train\_Y\_linear **=** scaler\_Y.transform(np.array(train.sdvol1).reshape(**-**1, 1)) test\_Y\_linear **=** scaler\_Y.transform(np.array(test.sdvol1).reshape(**-**1, 1))

- . Inputs are required to be 2D matrices by [sklearn](https://scikit-learn.org/stable/)
- The np.array(  $\blacksquare$ ).reshape(-1, 1) bit is to cast the Pandas series back into a 2D matrix  $np$  .  $array($  ) casts the pandas series object to an array (matrix), but it is only 1D
	- **•** . reshape  $(-1, 1)$  forces the matrix to be a column (and thus 2D) instead of a 1D row matrix

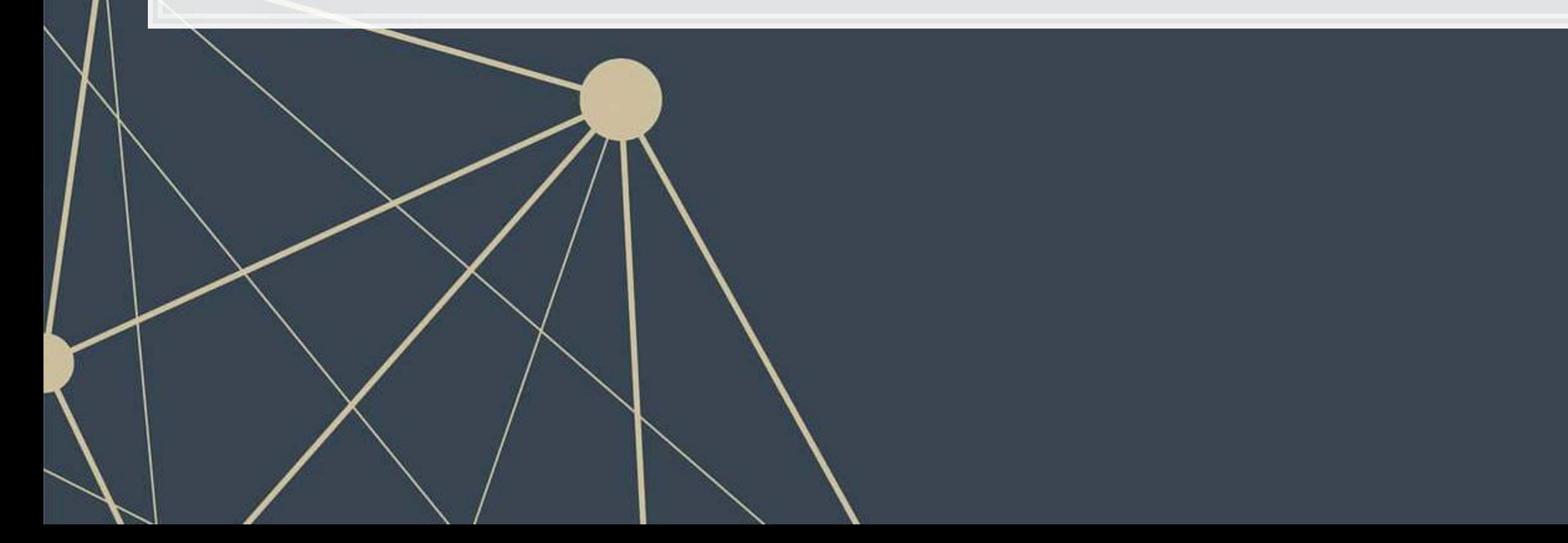

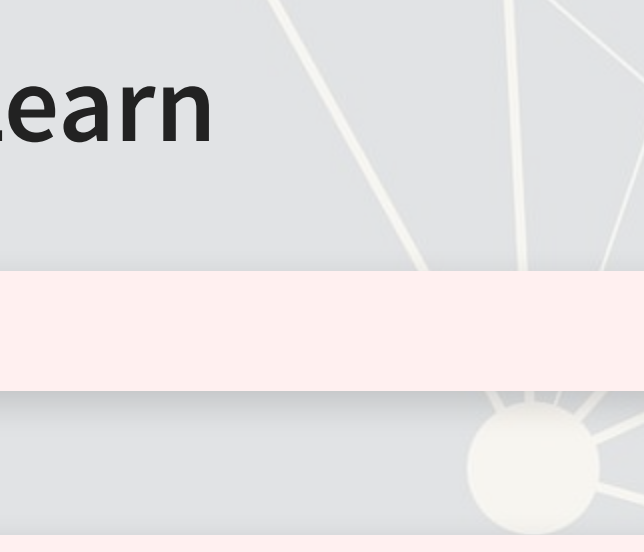

### **Simple LASSO, linear**

■ Fitting a LASSO with a pre-specified penalty is quite easy

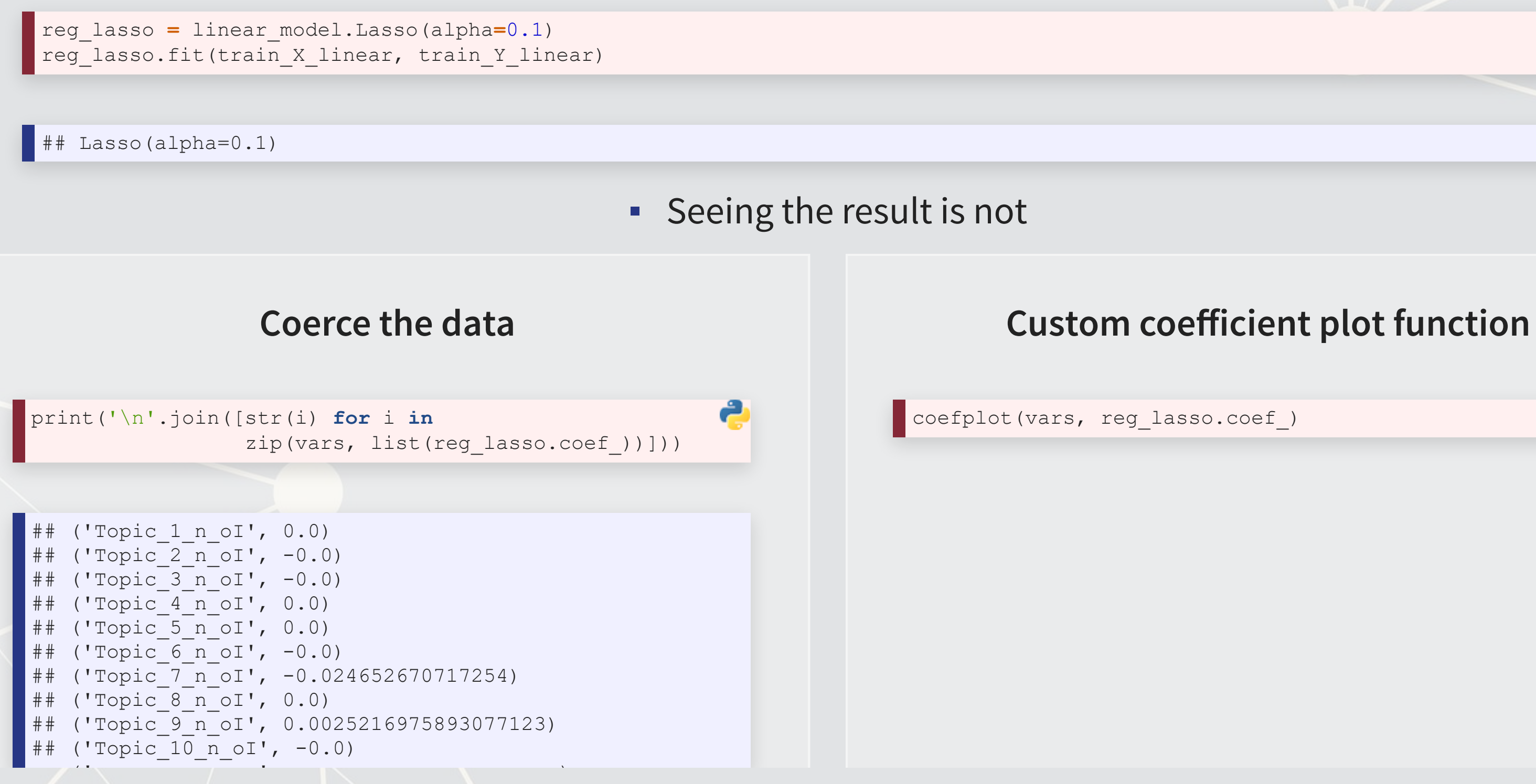

e

## **Simple LASSO, logistic**

- . Instead of using sklearn.linear\_model.Lasso()...
	- Use [sklearn.linear\\_model.LogisticRegression\(\)](https://scikit-learn.org/stable/modules/generated/sklearn.linear_model.LogisticRegression.html)
- **•** This function has options for  $L_1, L_2$ , or both penalties together
	- **Thus, it supports LASSO, Ridge, and Elastic net, respectively**

```
vars = vars_topic + vars_financial + vars_style 
scaler X = preprocessing.StandardScaler()
scaler X.fit(train[vars])
```
StandardScaler()

train X logistic **=** scaler X.transform(train[vars]) test X logistic **=** scaler X.transform(test[vars])

### Prep the data

```
train_Y_logistic = train.Restate_Int 
test_Y_logistic = test.Restate_Int
```
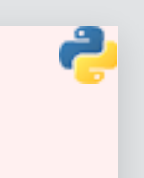

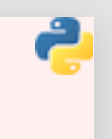

### **Simple LASSO, logistic**

reg\_lasso **=** linear\_model.LogisticRegression(penalty**=**'l1', solver**=**'saga', C**=**0.1) reg\_lasso.fit(train\_X\_logistic, train\_Y\_logistic)

## LogisticRegression(C=0.1, penalty='l1', solver='saga')

print('\n'.join([str(i) **for** i **in** zip(vars, list(reg\_lasso.coef\_[0]))]))

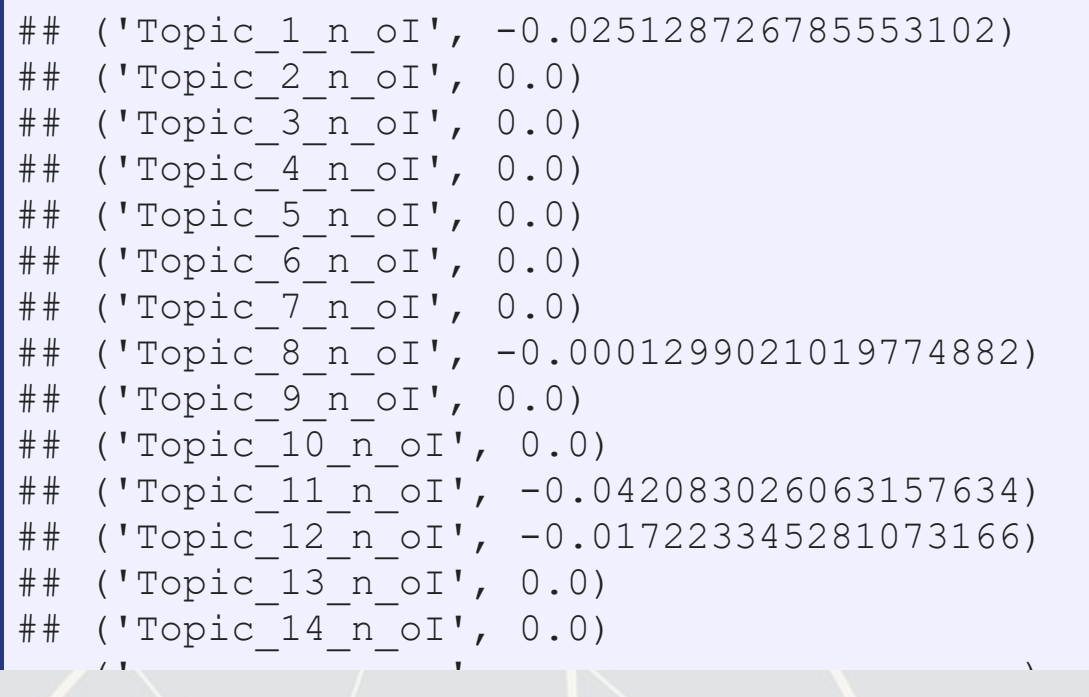

Im\_negative\_p processedsize Topic\_23\_n\_ol soft\_assets restruct paralen\_s cffin repetitious\_p Topic\_25\_n\_ol  $In a **th area t**$ 

### **Coerce the data Custom coefficient plot function**

coefplot(vars, reg\_lasso.coef\_)

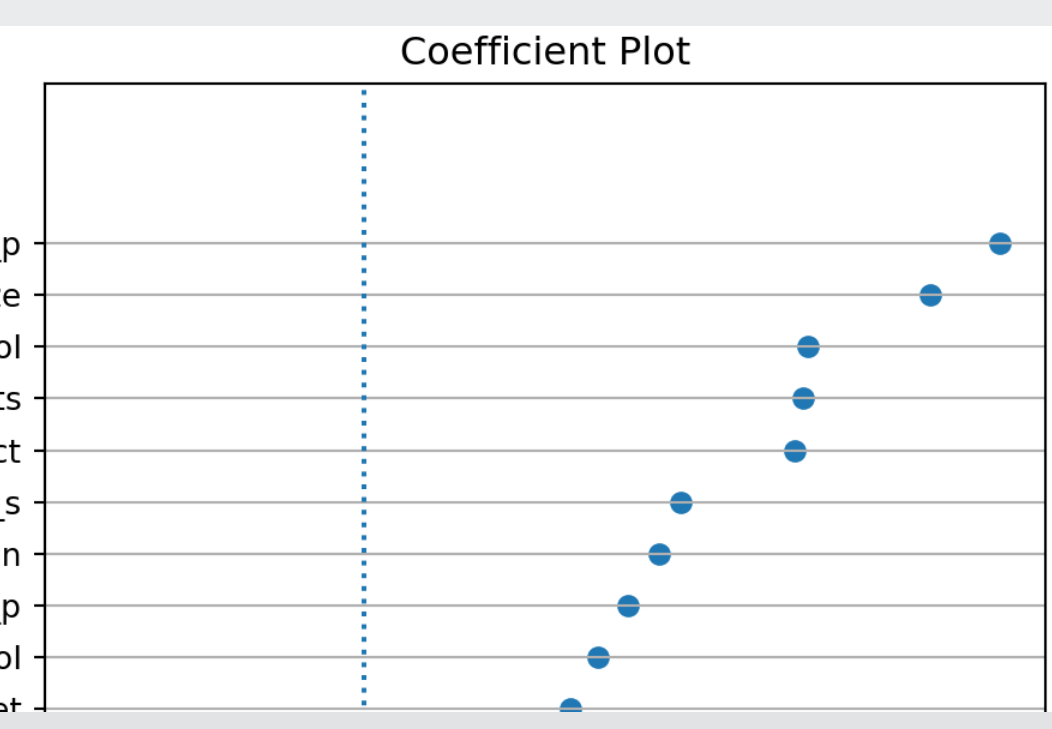

2

### **Cross Validation**

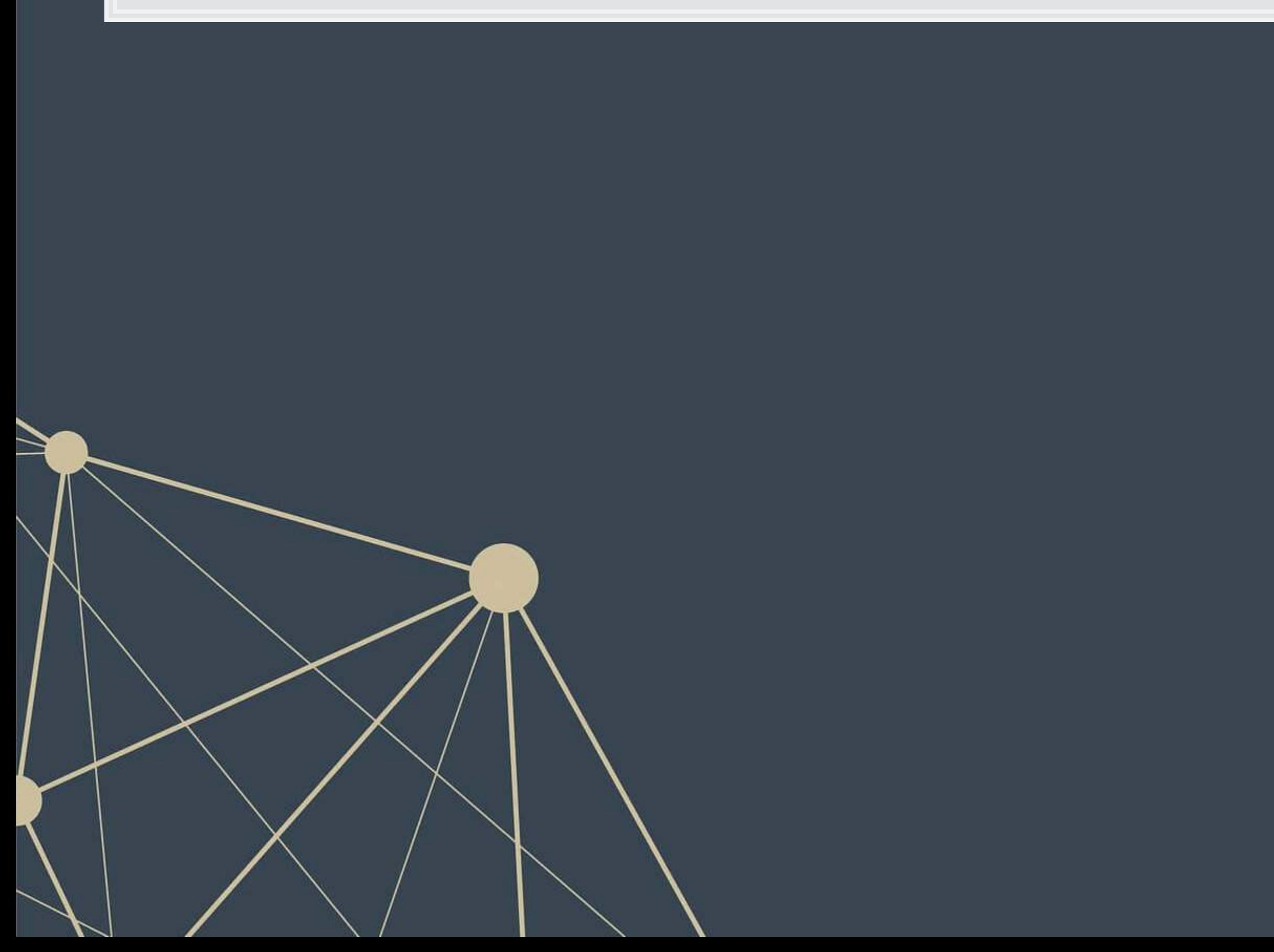

![](_page_52_Picture_2.jpeg)

# **What is cross validation?**

- Validation is where you keep part of the training sample as a hold out sample to evaluate and improve your algorithm against
	- This prevents biasing towards the real hold out sample (the testing sample)
- Cross validation takes this further by making a bunch of validation samples,
- An example of 10-fold cross validation:
	- 1. Randomly splits the data into 10 groups
	- 2. Runs the algorithm on 90% of the data  $(10 1 = 9$  groups)
	- 3. Determines the best model based on the performance of the group that was left out
	- 4. Repeat steps 2 and 3  $10 1 = 9$  more times
	- 5. Uses the best overall model across all 10 hold out samples

Scikit-learn has this built in!

### **10-fold CV LASSO, linear**

```
reg_lasso = linear_model.LassoCV(cv=10) 
reg_lasso.fit(train_X_linear, np.ravel(train_Y_linear))
```
## LassoCV(cv=10)

print('The alpha that optimizes R^2 is: {}'.format(reg\_lasso.alpha\_))

## The alpha that optimizes R^2 is: 0.018778122679424136

coefplot(vars, reg\_lasso.coef\_)

![](_page_54_Picture_6.jpeg)

![](_page_55_Figure_1.jpeg)

### **5-fold CV LASSO, logistic**

reg\_lasso **=** linear\_model.LogisticRegressionCV( penalty**=**'l1', solver**=**'saga', Cs**=**10, cv**=**5, scoring**=**"roc\_a

reg\_lasso.fit(train\_X\_logistic, train\_Y\_logistic)

## LogisticRegressionCV(cv=5, penalty='l1', scoring='roc\_a

print('The C that optimizes ROC AUC is: {}'.format(reg\_la)

## The C that optimizes ROC AUC is: [2.7825594]

Im\_negative\_p processedsize Topic\_23\_n\_ol soft\_assets restruct paralen s cffin Topic\_25\_n\_ol repetitious\_p logtotasset passive\_p midNaudit wordlen s Topic 4 n ol rsst\_acc Topic\_16\_n\_ol Topic\_7\_n\_ol oplease\_dum Topic\_13\_n\_ol chg recv iccuanco

coefplot(vars, reg\_lasso.coef\_)

![](_page_56_Figure_9.jpeg)

![](_page_57_Figure_1.jpeg)

# **Addendum: Using R**

- . In R, glmnet can do everything presented in this section and more!
	- **.** It is also faster in terms of computation time
	- It can fit any base GLM family in R
- To replicate our linear LASSO:

```
cvfit <- cv.glmnet.fit(train_X_linear, train_Y_linear, k=10, lambda=1)
plot(cvfit) 
coefplot(cvfit, lambda='lambda.min', sort='magnitude')
```
■ To replicate our logistic LASSO:

```
cvfit <- cv.glmnet.fit(train X logistic, train Y logistic, k=10, lambda=1,
                        family='binomial', type.measure="auc")
```
plot(cvfit) coefplot(cvfit, lambda='lambda.min', sort='magnitude')

R

**R** 

### **Implementing Elastic net in Python**

![](_page_59_Picture_1.jpeg)

### **10-fold CV elastic net, linear**

- **Need to specify values to examine for the ratio between**  $L_1$  **and**  $L_2$  **penalty** 
	- 11 ratio=1 is a LASSO, 11 ratio=0 is Ridge, in between is elastic net

reg\_EN **=** linear\_model.ElasticNetCV(cv**=**10, l1\_ratio**=**[.1, .5, .7, .9, .95, .99, 1]) reg\_EN.fit(train\_X\_linear, np.ravel(train\_Y\_linear))

## ElasticNetCV(cv=10, l1\_ratio=[0.1, 0.5, 0.7, 0.9, 0.95, 0.99, 1])

print('Optimal R^2 at l1\_ratio of {} and alpha of {:.4f}'.format(reg\_EN.l1\_ratio\_,reg\_EN.alpha\_))

## Optimal R^2 at l1\_ratio of 0.5 and alpha of 0.0376

coefplot(vars, reg\_EN.coef\_)

### **5-fold CV elastic net, logistic**

reg\_EN **=** linear\_model.LogisticRegressionCV( penalty**=**'elasticnet', solver**=**'saga', Cs**=**5, cv**=**5, scoring**=**"roc\_auc", l1\_ratios**=**[.96, .97, .98, .99, 1]) reg\_EN.fit(train\_X\_logistic, train\_Y\_logistic)

## LogisticRegressionCV(Cs=5, cv=5, l1\_ratios=[0.96, 0.97<br>|## penalty='elasticnet', scoring='ro penalty='elasticnet', scoring='rod

print('The l1\_ratio that optimizes ROC AUC is {}'.format reg\_EN.l1\_ratio\_[0]))

The 11\_ratio that optimizes ROC AUC is 0.96

print('The C that optimizes ROC AUC is {:.4f}'.format( reg\_EN.C\_[0]))

## The C that optimizes ROC AUC is 1.0000

Im negative p processedsize Topic\_23\_n\_ol soft\_assets restruct paralen s cffin repetitious p Topic\_25\_n\_ol logtotasset passive\_p midNaudit wordlen s rsst\_acc Topic\_4\_n\_ol oplease dum Topic 16 n ol chg recv Topic\_13\_n\_ol Topic\_7\_n\_ol Topic 21 n ol-

coefplot(vars, reg\_EN.coef)

![](_page_61_Figure_10.jpeg)

### **Addendum: Using R**

- .In R, glmnet can do this too
	- lambda=1 is LASSO
	- lambda=0 is Ridge
	- If lambda is set between 0 and 1, it's an elastic net!
- To replicate our linear LASSO:

```
cvfit <- cv.glmnet.fit(train X_linear, train_Y_linear, k=10, lambda=?)
plot(cvfit) 
coefplot(cvfit, lambda='lambda.min', sort='magnitude')
```
### ■ To replicate our logistic LASSO:

```
cvfit <- cv.glmnet.fit(train X logistic, train Y logistic, k=10, lambda=?,
                        family='binomial', type.measure="auc")
```
plot(cvfit) coefplot(cvfit, lambda='lambda.min', sort='magnitude')

![](_page_62_Picture_10.jpeg)

# **Comparing logistic model performance**

![](_page_63_Figure_1.jpeg)

![](_page_63_Picture_4.jpeg)

### **Conclusion**

![](_page_64_Picture_1.jpeg)

![](_page_64_Picture_2.jpeg)

### **Wrap-up**

- Python is better at this
- **.** In some circumstances, these techniques are
	- **EXPLO FIGURE 10 MOTE ECONOMICALLY DEFENSIBLE**
	- **■** More robust
	- More accurate
- R is still better for this

### Econometrics in python

- **Feasible, though perhaps not the most efficient** 
	- R and Stata are both better for this

Machine learning regression in python (Elastic net family)

We will see more of these methods where python will be the best choice

![](_page_65_Figure_12.jpeg)

## **Python ·** linearmodels ▪ matplotlib ▪ numpy ▪ pandas ▪ scikit-learn ■ stargazer ▪ statsmodels

### **R**

- kableExtra
- knitr
- reticulate
- revealjs

### **Packages used for these slides**

![](_page_66_Picture_2.jpeg)

### **References**

- Bao, Yang, and Anindya Datta. "Simultaneously discovering and quantifying risk types from textual risk disclosures." Management Science 60, no. 6 (2014): 1371-1391.
- Brown, Nerissa C., Richard M. Crowley, and W. Brooke Elliott. "What are you saying? Using topic to detect financial misreporting." Journal of Accounting Research 58, no. 1 (2020): 237-291.
- Chahuneau, Victor, Kevin Gimpel, Bryan R. Routledge, Lily Scherlis, and Noah A. Smith. "Word salad: Relating food prices and descriptions." In Proceedings of the 2012 Joint Conference on Empirical Methods in Natural Language Processing and Computational Natural Language Learning, pp. 1357-1367. 2012.
- Sun, Liyang, and Sarah Abraham. "Estimating dynamic treatment effects in event studies with heterogeneous treatment effects." Journal of Econometrics (2020).

![](_page_67_Picture_5.jpeg)

![](_page_67_Picture_6.jpeg)

### **Custom code**

```
# Replication of R's coefplot function for use with sklearn's linear and logistic LASSO
def coefplot(names, coef, title=None): 
    # Make sure coef is list, cast to list if needed.
    if isinstance(coef, np.ndarray): 
        if len(coef.shape) > 1: 
            coef = list(coef[0]) 
        else: 
             coef = list(coef) 
     # Drop unneeded vars
    data = [] 
    for i in range(0, len(coef)): 
        if coef[i] != 0: 
             data.append([names[i], coef[i]]) 
    data.sort(key=lambda x: x[1]) 
     # Add in a key for the plot axis
    data = [data[i] + [i+1] for i in range(0,len(data))] 
    fig, ax = plt.subplots(figsize=(4,0.25*len(data))) 
    ax.scatter([i[1] for i in data], [i[2] for i in data]) 
    ax.grid(axis='y') 
    ax.set(xlabel="Fitted value", ylabel="Residual", title=(title if title is not None else "Coefficient Plot")) 
    ax.axvline(x=0, linestyle='dotted') 
    ax.set_yticks([i[2] for i in data]) 
    ax.set_yticklabels([i[0] for i in data]) 
     return ax
```
![](_page_68_Picture_2.jpeg)

### **Custom code**

```
# Replication of R's glmnet's function plotting coefficient paths for use with sklearn's linear and logistic LASSO
def lasso_coefpath(model, X, Y): 
    if 'alphas_' in dir(model): 
        alphas = reg_lasso.alphas_ 
         coefs = [] 
         for a in alphas: 
             temp_lasso = linear_model.Lasso(alpha=a, warm_start=True) 
             temp_lasso.fit(X, Y) 
             coefs.append(temp_lasso.coef_) 
         fig, ax = plt.subplots() 
         ax.plot(alphas, coefs) 
         ax.set_xscale('log') 
         ax.set_xlim(ax.get_xlim()[::-1]) 
         ax.set_xlabel("alpha") 
         ax.set_ylabel("Coefficient values") 
         return ax 
     elif 'Cs_' in dir(model): 
        Cs = reg_lasso.Cs_ 
        \csc s = 1 for c in Cs: 
             temp_lasso = linear_model.LogisticRegression(penalty='l1', solver='saga', C=c, warm_start=True) 
             temp_lasso.fit(X, Y) 
             coefs.append(temp_lasso.coef_[0]) 
         fig, ax = plt.subplots() 
         ax.plot(Cs, coefs) 
         ax.set_xscale('log') 
         ax.set_xlabel("C") 
         ax.set_ylabel("Coefficient values") 
         return ax 
     else: 
        print("Does not match linear_model.LassoCV or linear_model.LogisticRegressionCV")
         return False
```
![](_page_69_Picture_2.jpeg)

### **Custom code**

```
# Replication of R's glmnet's function plotting metric paths for use with sklearn's linear and logistic LASSO
def lasso_scorepath(model, errorbars=True): 
    if 'alphas_' in dir(model): 
        alphas = reg_lasso.alphas_ 
        mean = np.mean(reg_lasso.mse_path_, axis=1) 
        std = np.std(reg_lasso.mse_path_, axis=1)*1.96
        fig, ax = plt.subplots() 
        if errorbars: 
             ax.errorbar(alphas, mean, yerr=std, ecolor="lightgray", elinewidth=2, capsize=4, capthick=2) 
         else: 
             ax.plot(alphas, mean) 
         ax.set_xscale('log') 
         ax.set_xlabel("alpha") 
         ax.set_ylabel("Mean Squared error") 
         return ax 
    elif 'Cs_' in dir(model): 
        Cs = reg_lasso.Cs_ 
        mean = np.mean(reg_lasso.scores_[1], axis=0) 
        std = np.std(reg_lasso.scores_[1], axis=0)*1.96
        fig, ax = plt.subplots() 
        if errorbars: 
             ax.errorbar(Cs, mean, yerr=std, ecolor="lightgray", elinewidth=2, capsize=4, capthick=2) 
        else: 
             ax.plot(Cs, mean) 
         ax.set_xscale('log') 
        ax.set_xlabel("C") 
        ax.set_ylabel("ROC AUC") 
         return ax 
    else: 
        print("Does not match linear_model.LassoCV or linear_model.LogisticRegressionCV")
         return False
```
![](_page_70_Picture_2.jpeg)